# **OASIS N**

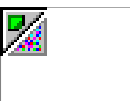

# **ebXML Registry – A Tutorial** 2

# **Version 0.5**  $\overline{a}$

# **DraftTechnical Note, 15 Avril, 2005**  $\overline{A}$

#### **Document identifier:** 5

regrep-tutorial-05 6

#### **Location:** 7

#### **http://www.oasis-open.org/committees/regrep/documents/...** 8

#### **Editors:** 9

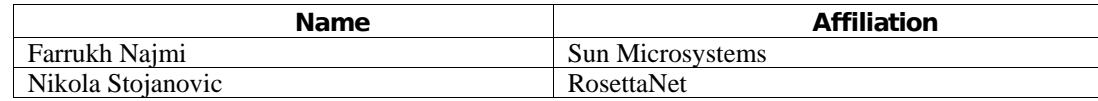

# 10

1

#### **Contributors:** 11

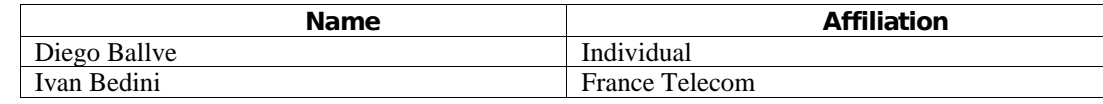

# 12

#### **Abstract:** 13

- This document is a tutorial on how to effectively customize and use an ebXML Registry 14
- Repositoryfor specificdomains and applications. The documentincludes a standard 15
- methodology for mapping a domain specific information model (in UML format) to the ebXML Registry Information Model. 16 17
- 18

#### **Status:** 19

- This documentis an OASIS ebXML RegistryTechnicalCommitteeWorkingDraftTechnical Note. 20 21
- Committee members should send comments on this specification to the regrep@lists.oasis-22
- open.org list. Others should subscribe to and send comments to the regrep-23
- comment@lists.oasis-open.org list. To subscribe, send an email message to regrep-commentrequest@lists.oasis-open.org with the word "subscribe" as the body of the message. 24 25
- For information on whether any patents have been disclosed that may be essential to 26
- implementing this specification, and any offers of patent licensing terms, please refer to the 27
- Intellectual Property Rights section of the OASIS ebXML Registry TC web page 28
- (http://www.oasis-open.org/committees/regrep/). 29

# **Table of Contents**  $30<sup>°</sup>$

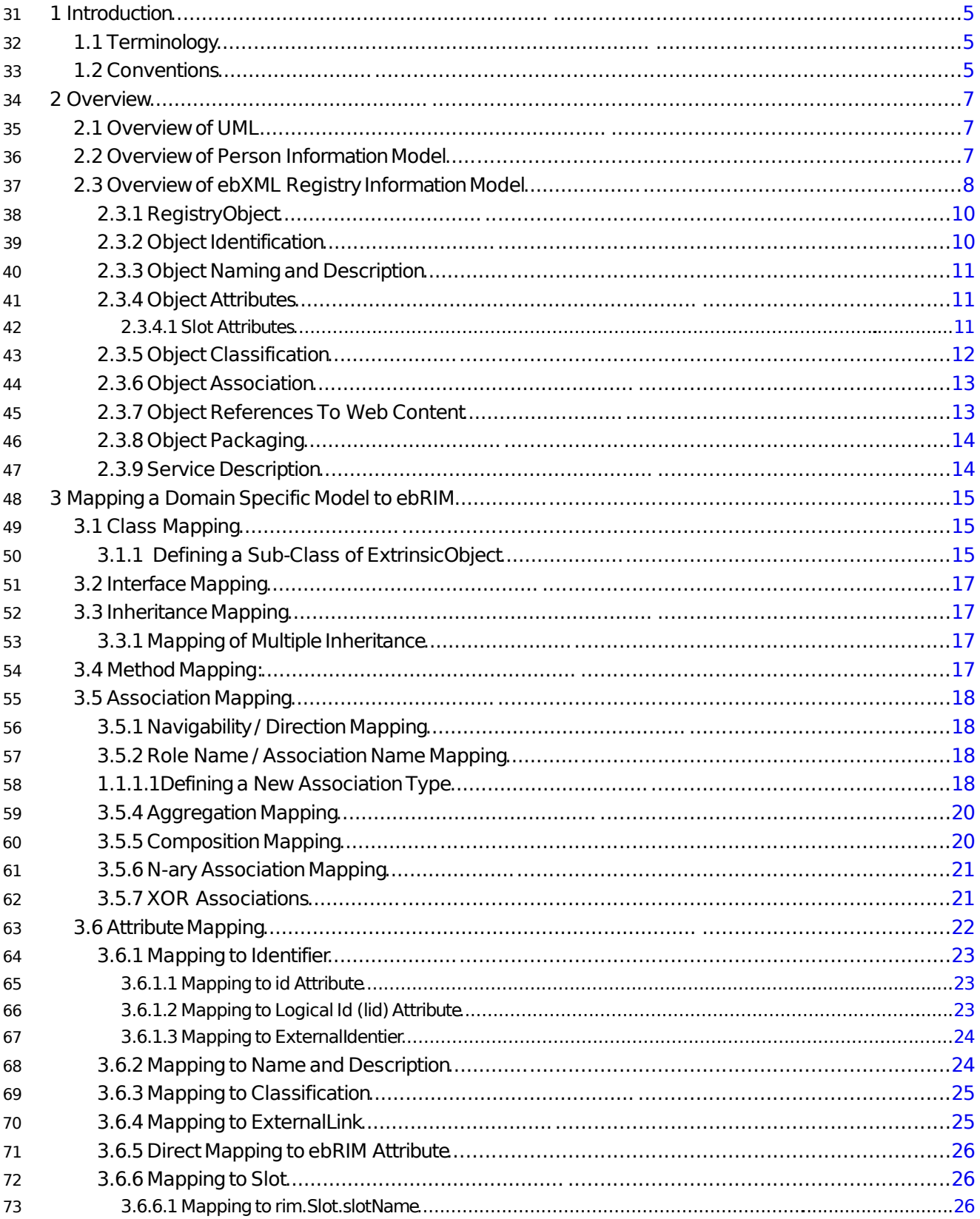

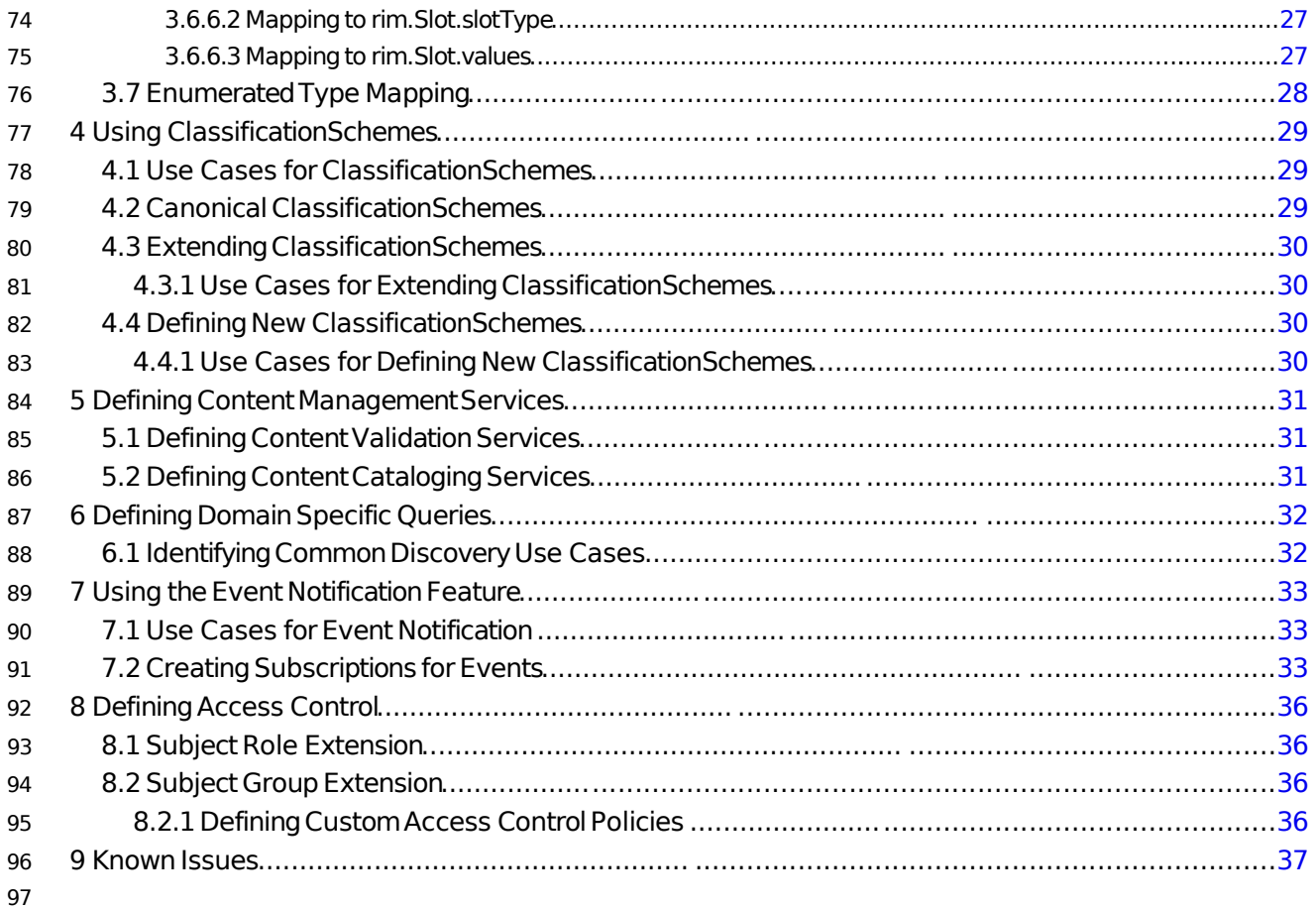

# **Illustration Index**

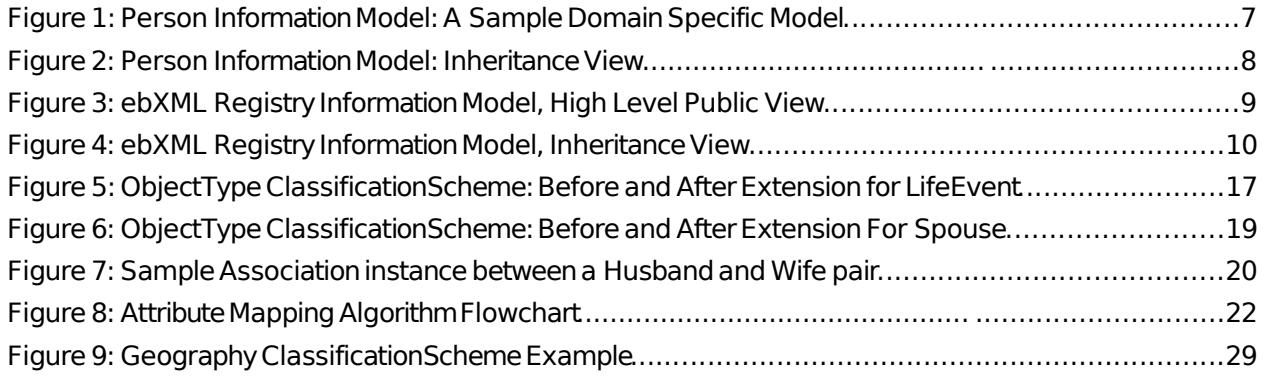

# **1 Introduction** 99

This document is a tutorial on how to effectively customize and use an ebXML Registry for specific domains and applications. The documentincludes a standardmethodologyfor mappinga domain specific information model to the ebXML Registry Information Model. 100 101 102

As more and more organization are adopting ebXML Registry standard they are faced with the recurring need to map between their domain specific information model to the ebXML Registry Information Model 103 104

[ebRIM] in order to use the registry to manage their domain specific artifacts. Currently this mapping is being done in an ad hoc manner. 105 106

This technical note provides the necessary guidelines, design patterns and algorithms to customize an ebXML Registry for a specific domain. Specifically, it enables a consistent mapping from domain specific information models to ebXML Registry Information Model. 107 108 109

It is not the purpose of this document to educate the reader on ebXML Registry [ebRIM], [ebRS], 110

information modeling or the Unified Modeling Language [UML]. The reader of this document should have a good understandingoftheebXML Registryspecifications and the UML 1.5 specification. 111 112

# **1.1 Terminology** 113

The key words MUST, MUST NOT, REQUIRED, SHALL, SHALL NOT, SHOULD, SHOULD NOT, RECOMMENDED, MAY, and OPTIONAL in this documentare to be interpretedas describedin 114 115

[RFC2119]. 116

### **1.2 Conventions** 117

Throughout the document the following conventions are employed to define the data structures used. The following text formatting conventions are used to aide readability: 118 119

#### • **UML Diagrams** 120

UML diagrams are used as a way to concisely describe information models in a standard way. They are not intended to convey any specific Implementation or methodology requirements. 121 122

#### • **IdentifierPlaceholders** 123

Listings may contain values that reference ebXML Registry objects by their id attribute. These id values uniquely identify the objects within the ebXML Registry. For convenience and better readability, these key values are replaced by meaningful textual variables to represent such id values. 124 125 126 127

For example, the following placeholder refers to the unique id defined for the canonical 128

- ClassificationNode that defines the Organization ObjectType defined in [ebRIM]: 129
- 130 131

<id="\${CANONICAL\_OBJECT\_TYPE\_ID \_ORGANIZATION}" >

#### • **Constants** 132

Constant values are printed in the  $\text{Courier}$  New font always, regardless of whether they are defined by this document or a referenced document. In addition, constant values defined by this 133 134

documentare printedusing **bold face** . The followingexampleshows thecanonical id and lid for the canonical ObjectType ClassificationScheme defined by [ebRIM]: 135 136

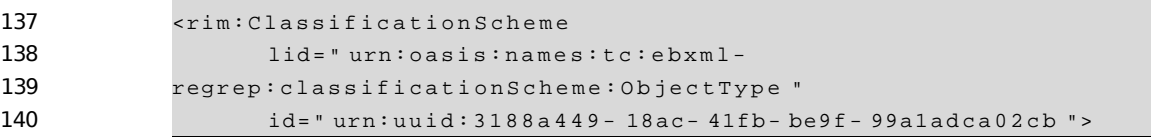

#### **1. Example Values** 141

These values are represented in *italic* font. In the following, an example of a RegistryObject's name"ACME Inc."is shown: <rim:Name> <rim:LocalizedString value=" ACME Inc. " xml:lang="en-US"/>  $\langle$  /  $r$  im : Name > 142 143 144 145 146 147 148 149

# **2 Overview** 150

- This chapter provides an overview of ebXML Registry Information Model [ebRIM] and the sample domain 151
- specific Person Information Model (PIM). The PIM is the source information model for the mapping 152
- patterns defined by this document. The [ebRIM] is the target for the mapping patterns defined by this document. 153 154
- The information presented is informative and is not intended to replace the normative information defined 155
- by ebXML Registryand UML specifications. 156

### **2.1 Overview of UML** 157

- This document will not provide an overview of UML. The reader SHOULD review UML tutorials [TUT] to get a rapid understanding of [UML]. The reader MAY refer to [UML] if a deeper understanding is needed. 158 159
- AlthoughUML defines manydifferenttypes of diagrams the focus of this documentis the UML Class 160
- diagram.The readerSHOULD familiarize themselves withtheUML Class Diagramnotationusing [TUT] and [UML]. 161 162

# **2.2 Overview of Person Information Model** 163

- Throughout this document we use a sample domain specific information model called Person Information 164
- Model (PIM). This document will demonstrate the mapping principals described using the PIM as source 165
- model and [ebRIM] as the target model for the mapping. 166

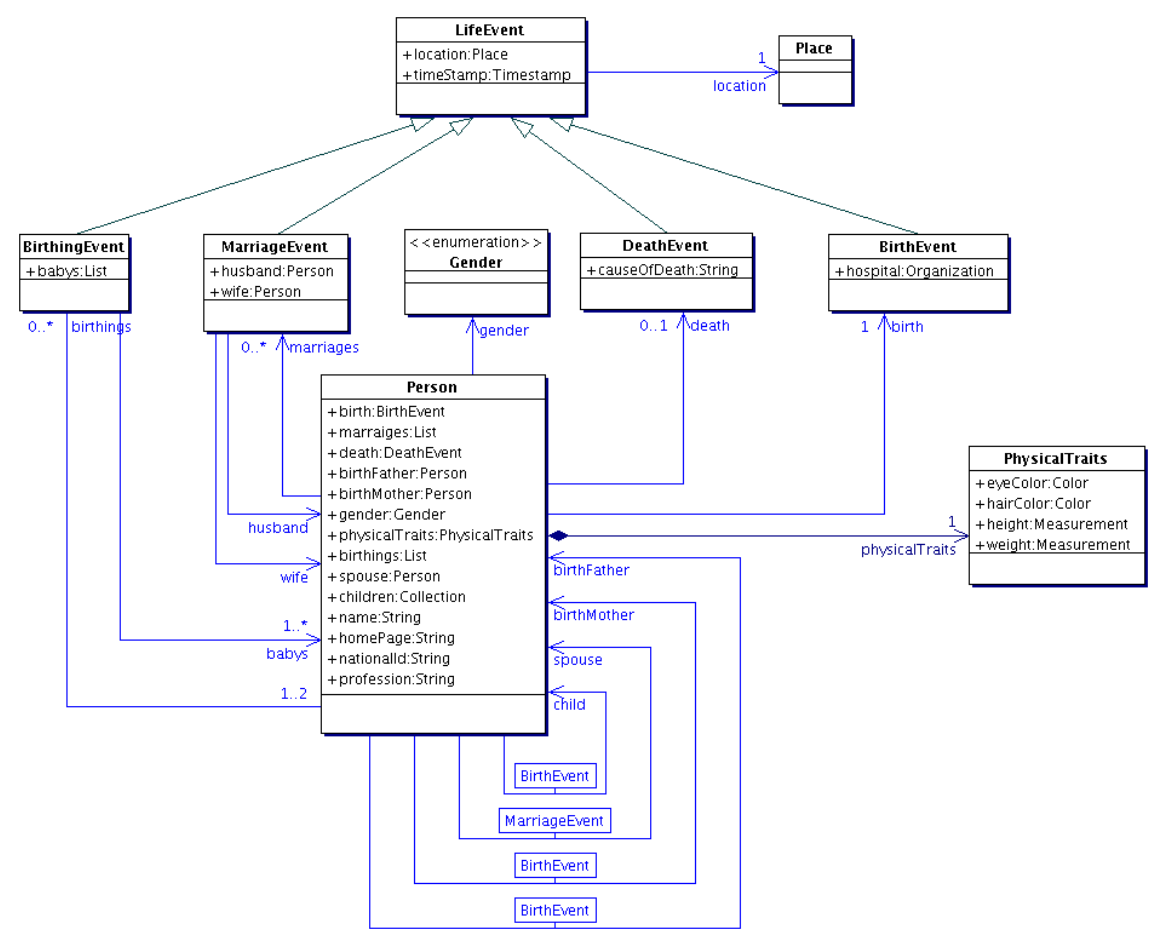

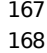

**Figure1: Person Information Model: A Sample Domain Specific Model**

- Figure 1 shows the UML Class diagram for the Person Information Model. The model shows that: 169
- 1. A Person has several LifeEvents: 170
- $\circ$  BirthEvent: Marks the birth of the associated Person 171
- o MarriageEvent: Marks a marriage of the associated Person 172
- $\circ$  BirthingEvent: Marks a delivery of one or more babies where the associated person is a parent. 173 174
- o DeathEvent:Marks thedeathoftheassociatedPerson 175
- 2. A Person has a PhysycalTraits which is a collection of various physical traits that describe the Person. 176 177
- 3. A Person has a birth mother and birth father which are also Person 178
- 4. A Person has chidlrenwhichare also Person 179
- 5. Each class MAY define various attributes as shown within the box for each class. 180
- 181 182

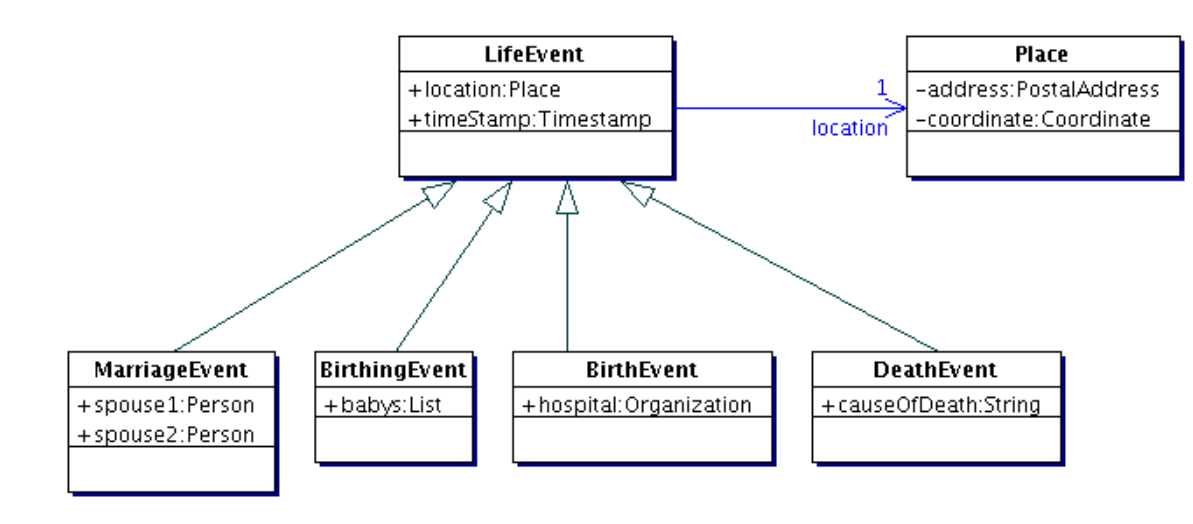

183 184

Figure 2: Person Information Model: Inheritance View

185

Figure 2 above shows another class diagram for the model that shows the inheritance view of the model. 186

Here we see that the various Event classes inherit from the same LifeEvent base class and further 187

specialize it for that specific event. 188

# **2.3 Overview of ebXML Registry Information Model** 189

This section summarizes the ebXML Registry Information Model [ebRIM]. This model is the target of the mapping defined in this document. The reader SHOULD read [CMRR] for a more detailed overview of ebXML Registryas a whole 190 191 192

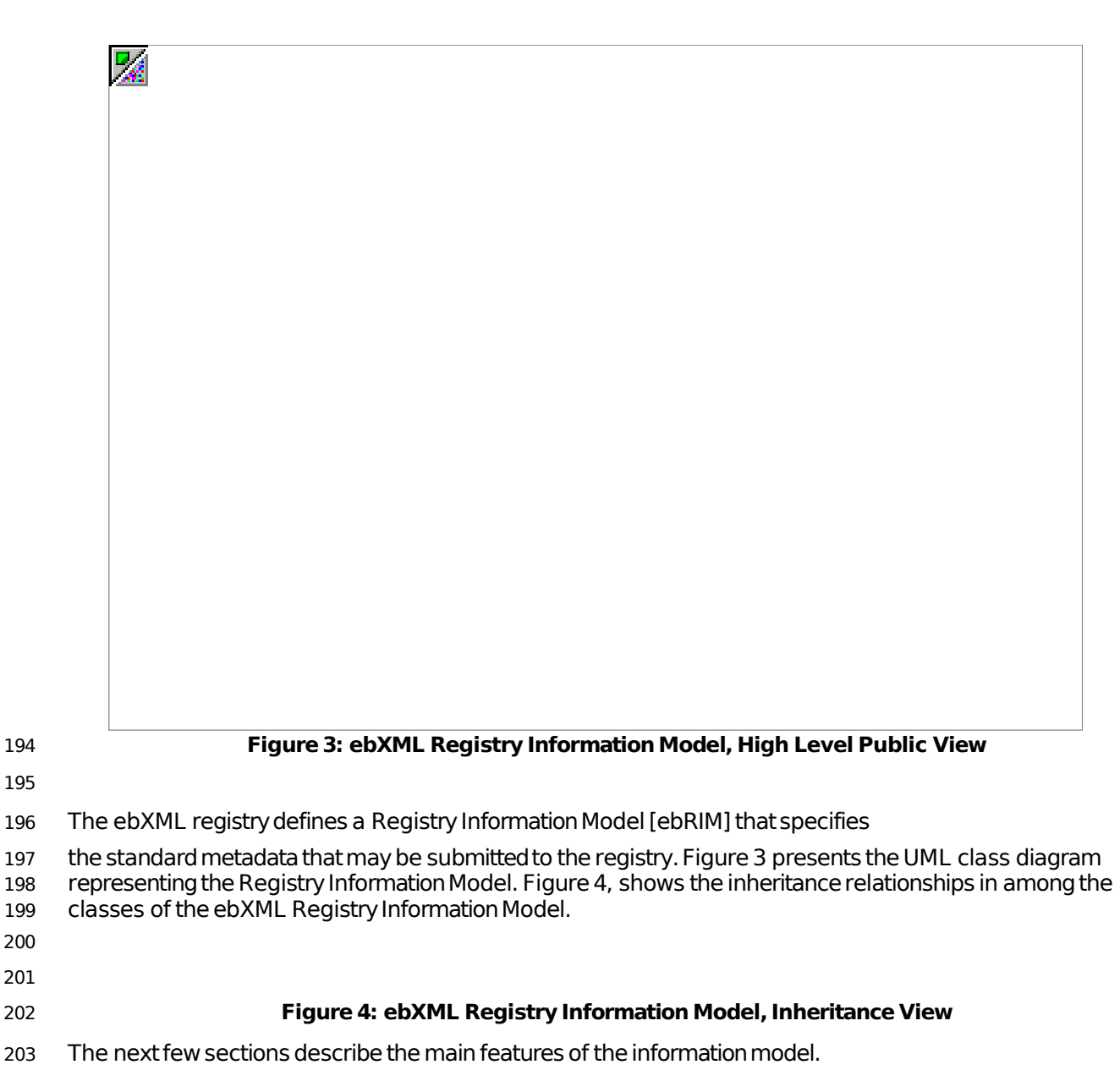

# **2.3.1 RegistryObject** 204

- This is an abstract base class used by most classes in the model. It provides minimal 205
- metadata for registry objects. The following sections use the Organization sub-class of RegistryObject as 206
- an example to illustrate features of the model. 207

# **2.3.2 Object Identification** 209

 $\frac{1}{\sqrt{2}}$ 

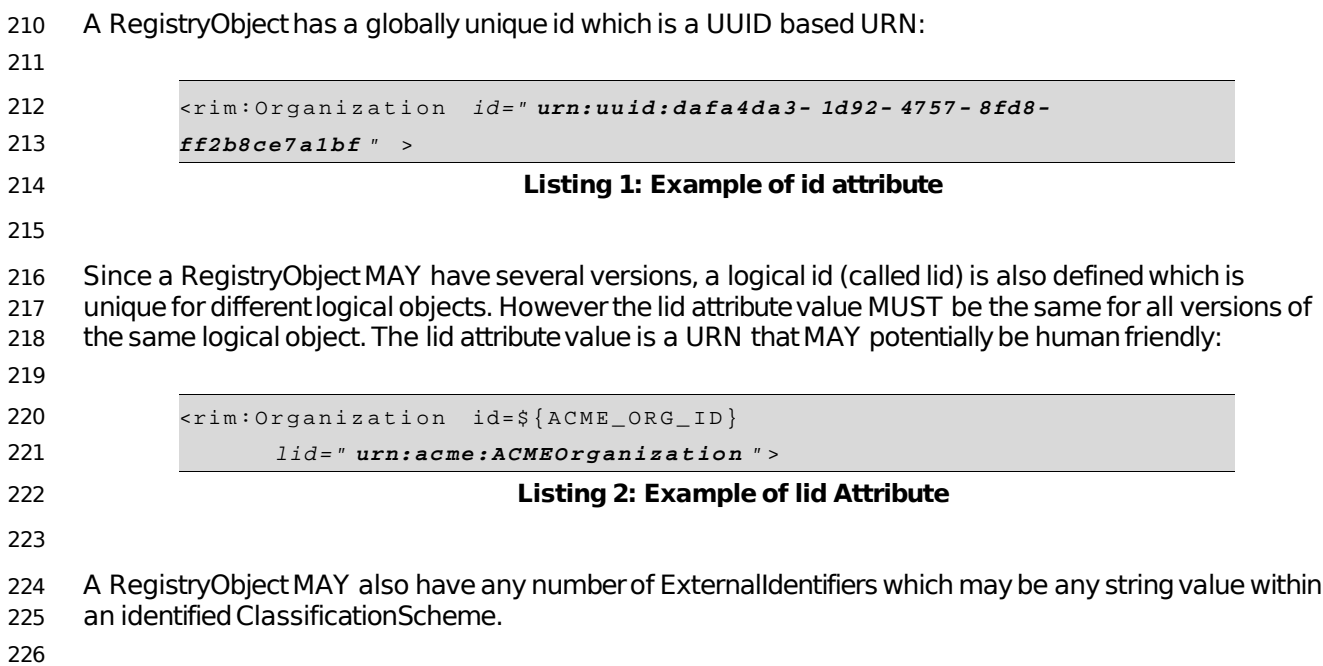

227 228

```
<rim:Organization id=${ACME_ORG_ID}
                   lid="urn:a cm e: A C M E O r q a n i z a t i o n " >
                   <rim:ExternalIdentif ier id=${EXTERNAL_IDENTIFIER_ID}
                          identificationScheme=${DUNS_CLASSIFICATIONSCHEME_ID}
                          value="ACME"/>
                   </rim:ExternalIdentifier>
             </rim:Orga ni za t i on >
229
230
231
232
233
234
235
```
236

# **Listing 3: Example of ExternalIdentifier**

### **2.3.3 Object Naming and Description** 237

A RegistryObject MAY have a name and a description which consists of one or more strings in one or more local languages. Name and description need not be unique acrossRegistryObjects. 238 239

```
<rim:Organization id=${ACME_ORG_ID}
                   lid="urn:a cme: A C M E O r ganization" >
                   <rim:Name>
                     <rim:LocalizedString value="ACME Inc." xml:lang="en- US"/>
                   </rim:Name>
                   <rim:Description>
                     <rim:LocalizedString value="ACME is a provider of Java
            software."
                          xml:lang="en- US"/>
                   </rim:Description>
                   <rim:ExternalIdentifier id=${EXTERNAL IDENTIFIER ID}
                          identificationScheme=${DUNS_CLASSIFICATIONSCHEME_ID}
                          value="ACME" />
                   </rim:Exte rn al I d en t i fi e r >
            </rim:Orga ni za t i on >
240
241
242
243
244
245
246
247
248
249
250
251
252
253
254
255
256
257
```
258

**Listing 4: Example of Name and Description**

259

### **2.3.4 Object Attributes** 260

For each class in the model, [ebRIM] defines specific attributes. Examples of several of these attributes such as id, lid, name and description have already been introduced. 261 262

### **2.3.4.1 Slot Attributes** 263

In addition the model provides a way to add custom attributes to any RegistryObject instance using 264

instances of the Slot class. The Slot instance has a Slot name which holds the attribute name and MUST be unique within the set of Slot names in that RegistryObject. The Slot instance also has a ValueList that is a collection of one or more string values. 265 266 267

The following example shows how a custom attribute named "urn:acme:slot:NASDAQSymbol" and value "ACME" MAY be added to a RegistryObject using a Slot instance. 268 269

```
<rim:Organization id=${ACME_ORG_ID}
                   lid="urn:a cme: A C M E O r ganization" >
                   <rim:Slot name="urn:acme:slot:NASDAQSymbol">
                     <rim:ValueList>
                        <rim:Value>ACME</rim:Value>
                     </rim:ValueList>
                   </rim:Slot>
                   <rim:Name>
                     <rim:LocalizedString value="ACME Inc." xml:lang="en-
            US"/>
                   \langlerim:Name>
                   <rim: Description>
                     <rim:LocalizedString value="ACME makes Java. Provider of
            free Java software. "
                          xml:lang=" en - US"/>
                   </rim:Description>
                   <rim:ExternalIdentifier id=${EXTERNAL_IDENTIFIER_ID}
                          identification Scheme=$ { DUNS CLASS IF I CAT I ONS CHEME ID }
                          value="ACME" />
                   \langle /rim: External I dentifier>
            </rim:Orga ni za t i on >
271
272
273
274
275
276
277
278
279
280
281
282
283
284
285
286
287
288
289
290
291
292
293
```
294

# **Listing 5: Example of a Dynamic AttributeUsing Slot**

### **2.3.5 Object Classification** 295

Any RegistryObject may be classified using any number of Classification instance. A Classification instance references an instance of a ClassificationNode as defined by [ebRIM]. The ClassificationNode represents a value within the ClassificationScheme. The ClassificationScheme represents the classification taxonomy. 296 297 298 299

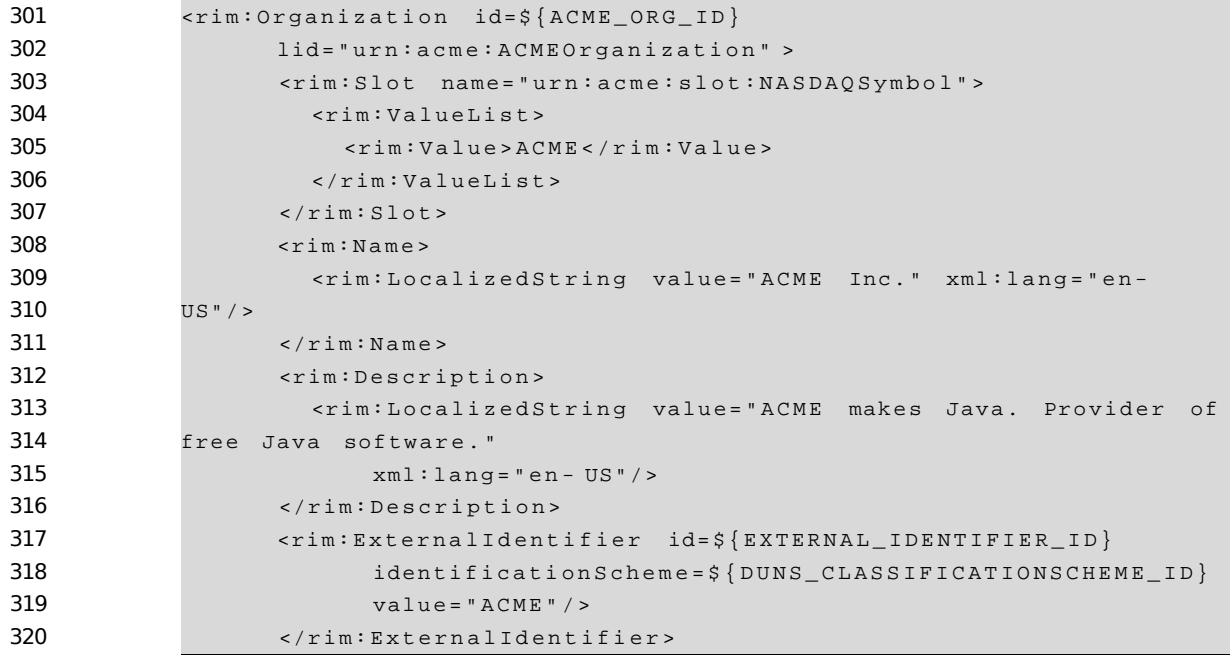

```
321
322<!--Classify Organization as a Software Publisher using
323
              NAICS Taxonomy-->
324
                      \langlerim:Classification id=\frac{2}{3}{CLASSIFICATION_ID}
325
                              \verb|classificationNode| = \n$ \n{ N A I C S_S O F T W A R E_P U B L I S H E R_N O D E_L D }326
                              classifiedObject = $ { ACME_ORG\_ID } }327
328
              </rim:Organization>
329
```
**Listing 6: Example of Object Classification** 

#### $2.3.6$ **Object Association** 330

- Any Registry Object MAY be associated with any other Registry Object 331
- using an Association instance where one object is the sourceObject 332
- and the other is the targetObject of the Association instance. An Association 333
- instance MAY have an association Type which defines the nature of the association. 334
- There are a number of predefined Association Types that a registry must 335
- 336 support to be [ebRIM] compliant as shown in Table 1. [ebRIM] allows this
- list to be extensible. 337
- 338

The following example shows an Association between the ACME Organization instance and a Service 339 340 instance with the association Type of "OffersService". This indicates that ACME Organization offers the

 $211$ specified service (Service instance is not shown).

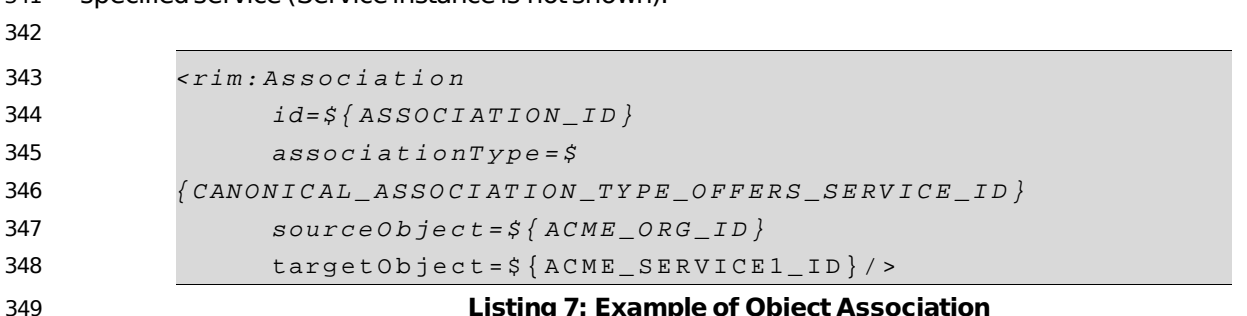

#### $2.3.7$ **Object References To Web Content** 350

Any Registry Object MAY reference web content that are maintained outside the registry using 351 association to an ExternalLink instance that contains the URL to the external web content. The following 352 example shows the ACME Organization with an Association to an ExternalLink instance which contains 353 the URL to ACME's web site. The association Type of the Association MUST be of type "Externally Links" 354 as defined by [ebRIM]. 355

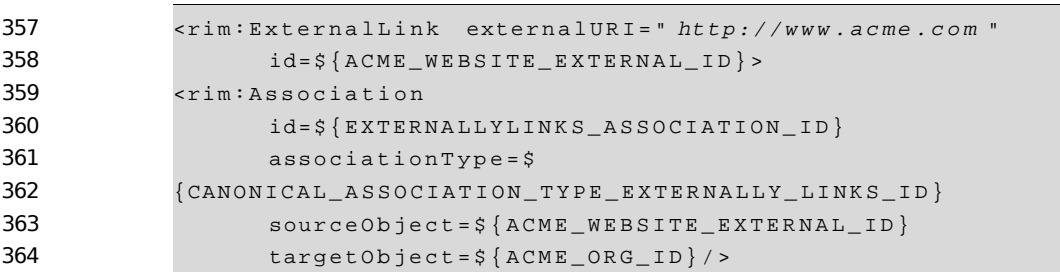

# **Listing 8: Example of Reference to Web Content Using ExternalLink**

# **2.3.8 Object Packaging** 366

365

RegistryObjects may be packaged or organized in a hierarchical structure using a familiar file and folder metaphor. RegistryPackage instances serve as folders while RegistryObject instances serve as files in this metaphor. A RegistryPackage instances groups logically related RegistryObject instances together as members of that RegistryPackage. 367 368 369 370

The followingexamplecreates a RegistryPackagefor Services offeredbyACME Organizationorganized in RegistryPackages according to the nature of the Service. Each Service is referenced using the ObjectRef type defined by [ebRIM]. 371 372 373 374

<rim: **RegistryP ac k a g e**  $id = \frac{\xi}{ACME\_SERVICES\_PACKAGE\_ID}$  > <rim: R e g i s t r y O b j e c t L i s t >  $\{ r \text{ } i \text{ } m \text{ } : \text{ } 0 \text{ } b \text{ } j \text{ } e \text{ } c \text{ } t \text{ } \text{ } Re \text{ } f \text{ } i \text{ } d = \text{ } 5 \text{ } \{ \text{ } ACME \text{ } SERVICE1 \text{ } ID \}$ <rim: **RegistryP ac k a g e**  $i \overline{d} = \overline{S}$  ${ACME}$  PURCHASING SERVICES PACKAGE ID } >  $\langle$ rim: Object Ref id=\${A C M E \_ PURCHASING SERVICE1 ID }  $\langle$ rim: Object Ref id= $\zeta$ {ACME\_  $PURCHASTNG\_SERVICE2\_ID$ </rim : **RegistryPa ck ag e** > <rim: **RegistryP ac k a g e**  $id=\frac{1}{2}$   $\{ACME_HR_SERVICES_PACKAGE_ID\}$  $\leq$ rim: Object Ref id=\$ { A C M E \_  $HR\_SERVICE1\_ID$  $\langle$ rim: Object Ref id=\$ {A C M E \_  $HR$  SERVICE2 ID } </rim : **RegistryPa ck ag e** > </rim : R e g i s t r y O b j e c t L i s t > </rim : **RegistryPa ck ag e** > **Listing 9: Example of Object Packaging Using RegistryPackages** 375 376 377 378 379 380 381 382 383 384 385 386 387 388 389 390 391 392 393 394 395 396

397

# **2.3.9 Service Description** 398

Service description MAY be defined within the registry using the Service, ServiceBinding and SpecificationLink classes defined by [ebRIM]. This MAY be used to 399

- 400
- Publish service descriptions such as WSDL and ebXML CPP/A. 401

# **3 Mapping a Domain Specific Model to ebRIM** 402

This chapter identifies several common mapping patterns that are encountered when a domain specific 403

information model is mapped to [ebRIM]. For each such pattern we define a consistent heuristic or 404

algorithmto perform the mapping. The goal is to make it easier for domain experts to utilize the ebXML Registry for their domain and to have consistency across all domain-specific uses of ebXML Registry. 405 406

- A source modelmaybe in manydifferentformatssuch as Java, XML, SQL and so on. 407
- [UML] is a standard for information model description and therefore this document assumes the source 408
- information model is described in UML. [UML] terminology and notation is consistently used throughout 409
- this chapterand this document. 410
- It should be understood that the mappings produced by applying the heuristics and algorithms described 411
- in this document will be only as good as the input UML model (this is the old garbage-in, garbage-out 412
- principal). A person applying these mapping patterns (the mapper) MAY choose to deviate from these 413
- patterns to compensate for special situations in the input UML model. Any mapping pattern not covered 414
- by this document MAY be addressed in an ad hoc manner by the mapping. Suggestions for 415
- improvements to the mapping should be sent to the Editors listed on the title page of this document. 416

# **3.1 Class Mapping** 417

- This section defines how a class in the source model is mapped to a class in [ebRIM]. Mapping of 418
- attributes of the source class will be discussed in section 3.6. 419
- 420
- A class in the source model is mapped to [ebRIM] using the following algorithm: 421
- 1. **Direct Class Mapping To Rim:** First determineifthereis a class in ebRIM thatclosely matches the class in the source model. For example the Person class in PIM matches closely to the Person class in [ebRIM]. Thus it is preferred that the Person class in PIM is mapped to the Person class in [ebRIM]. 422 423 424 425
- 2. **Mapping To ExtrinsicObject Sub-Class:** If no class in [ebRIM]is a good matchthendefinea new sub-class of ExtrinsicObject class in [ebRIM] and map the source class to the new subclass. See section 3.1.1 on how to define a new sub-class of ExtrinsicObject. For example the various LifeEvent classes in PIM SHOULD be mapped to sub-classes of ExtrinsicObject where the class names match the various LifeEvent class names. 426 427 428 429 430
- 431

# **3.1.1 Defining a Sub-Class of ExtrinsicObject** 432

- This section provides the steps to define a new sub-class of ExtrinsicObject class. 433
- To definea sub-class of ExtrinsicObjectyou MUST extendthe canonicalObjectType 434
- ClassificationSchemeand add a new ClassificationNodeas a child or descendentofthe canonical ClassificationNode for ExtrinsicObject in the ObjectType ClassificationScheme. 435 436
- For example to extend the ObjectType ClassificationScheme for the LifeEvent classes in PIM the 437
- following ClassificationNode hierarchy MUST be submitted to the ebXML Registry via a 438
- SubmitObjectsRequest. 439
- Note that: 440
- The id attribute values SHOULD have actual id values. See 9 for generating unique id values. 441
- The parent attribute of the LifeEvent ClassificationNode is the id of the ExtrinsicObject ClassificationNodein theObjectTypeClassificationScheme. 442 443
- Figure 5 shows the structure of the ObjectType ClassificationScheme before and after the extension for mapping the LifeEvent classes from PIM. 444 445

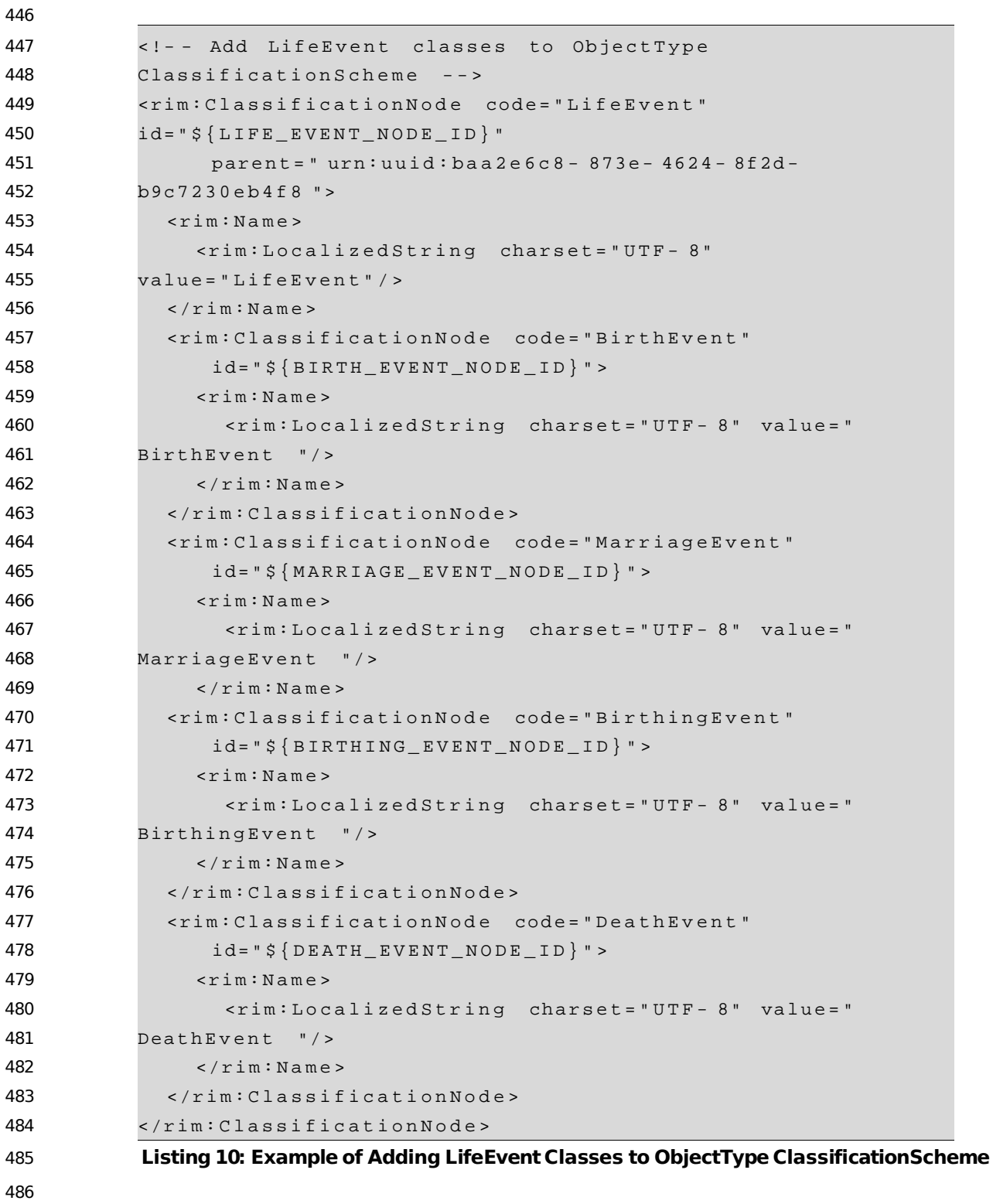

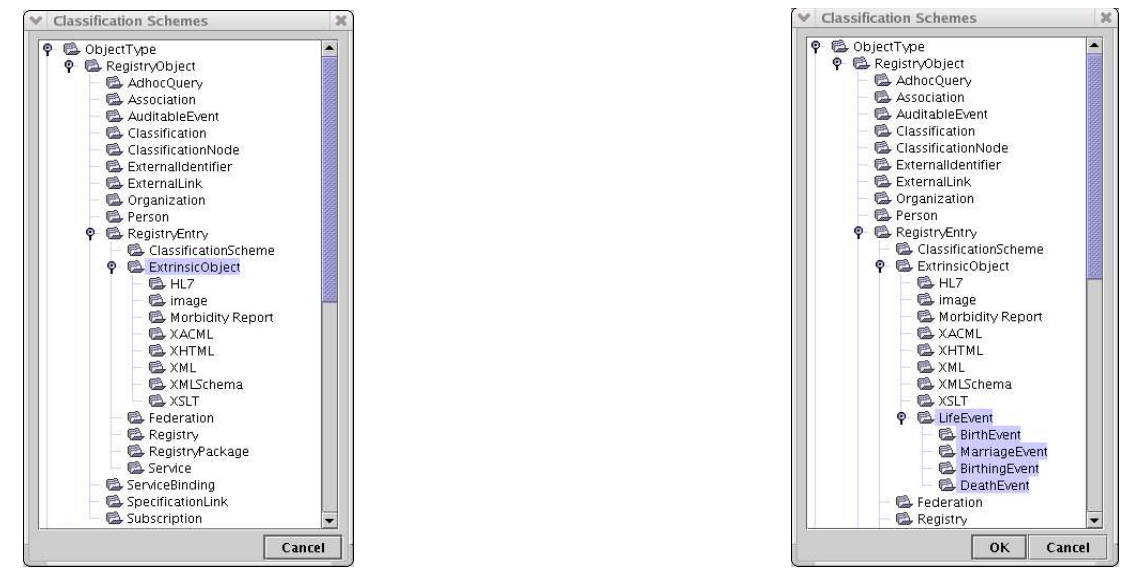

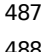

**Figure 5: ObjectType ClassificationScheme: Before and AfterExtension for LifeEvent**

# **3.2 Interface Mapping** 489

Interfaces are classes that only have methods and have no attributes (they may contain constant  $490$ 

attributes). They should be mapped in a manner similar to Class mapping. The only difference is that Interface methods that follow the getter method design pattern MAY be mapped to corresponding attributes. 491 492 493

For example, if the Person class in PIM model was an interface that had a method called getAge(), then that method MAY be mapped to an age attribute in the corresponding [ebRIM] class. 494 495

# **3.3 Inheritance Mapping** 496

A class in the source model may have a generalization or inheritance relationship with another class in the model. For example, the BirthEvent, MarriageEvent, BirthingEvent and DeathEvent classes have an inheritance relationship with the LifeEvent class in PIM. 497 498 499

Such inheritance relationships SHOULD be reflected in the mapping to [ebRIM] by defining a 500

corresponding inheritance relationship among the ClassificationNodes defined when extending the 501

ObjectTypescheme.This has alreadybeen illustratedin section3.1.1and Figure 5. 502

# **3.3.1 Mapping of Multiple Inheritance** 503

A special case is "multiple inheritance" where the source model has multiple base classes for the same derived class. There is no direct support for multiple inheritance in [ebRIM]. In case the source model 504 505

has a derived class with multiple base classes, the mapping SHOULD choose one base class to map as 506

- the base ClassificationNode in the ObjectType ClassificationScheme. The remaining base classes 507
- SHOULD be mapped as ClassificationNodes in the ObjectType ClassificationScheme and should be 508

associated with the derived class using an Association whose associationType is the id for the canonical 509

- ClassificationNode"Extends"or "Implements"withinthe canonicalAssociationType 510
- ClassificationScheme. 511

# **3.4 Method Mapping:** 512

- There is no support for mapping methods from a source model to [ebRIM]. Methods that follow a getter 513
- method MAY be mapped to an attribute as defined in section 3.3. 514

# **3.5 Association Mapping** 515

A UML Associationin the source modelSHOULD be mappedto an [ebRIM] Association. 516

### **3.5.1 Navigability / Direction Mapping** 517

- Associations in UML MAY be directed or undirected. Associations in [ebRIM] are always implicitly 518
- directed from the sourceObject to the targetObject of an Association. 519
- Directed UML associations MUST map the Class at the arrowhead end as targetObiect and the Class at 520
- the other as sourceObject. In case of Undirected UML associations the mapper MAY specify the 521
- mapping of the Classes at each end to sourceObject or targetObject using their best judgement. 522

### **3.5.2 Role Name / Association Name Mapping** 523

- UML defines for an association, an association name as well as two role names (one for each end of the association). 524 525
- The role name in the UML mapping at the targetObject end of the association, if present, SHOULD be 526
- mapped to the associationType. If the role name at the targetObject end (target role name) is not present then the association name SHOULD be mapped to the associationType. 527 528
- In addition, the target role name (or UML association name) MAY also be mapped to the Association namein ebRIM. 529 530

### **1.1.1.1 Defining a New Association Type** 531

- This section provides the steps to define a new Association Type. 532
- To define a Association Type you MUST extend the canonical AssociationType ClassificationScheme 533
- and add a new ClassificationNode as a child or descendent of the AssociationType 534
- ClassificationScheme. 535
- For example to extend the AssociationType ClassificationScheme for the "spouse", "husband" and "wife" 536
- association in PIM the following ClassificationNode hierarchy SHOULD be submitted to the ebXML 537
- Registryvia a SubmitObjectsRequest. 538
- Note that: 539

- Figure 5 shows the structure of the AssociationType ClassificationScheme before and after the extension for mapping the Spouse Association Types from PIM. 540 541
- It is a good idea to organize AssociationTypes hierarchically even though the source model may not have those semantics defined. For example it makes good sense to define the "Husband" and "Wife"AssociationTypes as childrenof the"Spouse"AssociationType. 542 543 544

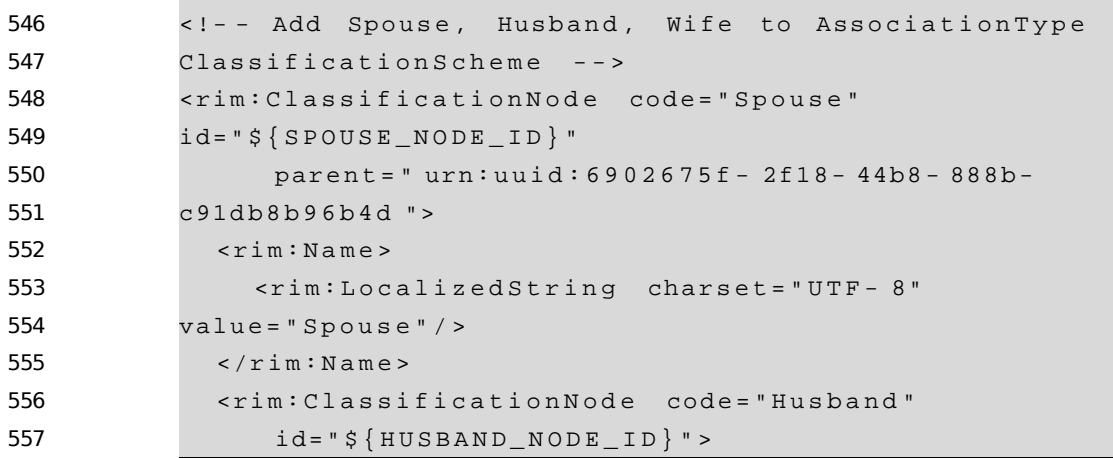

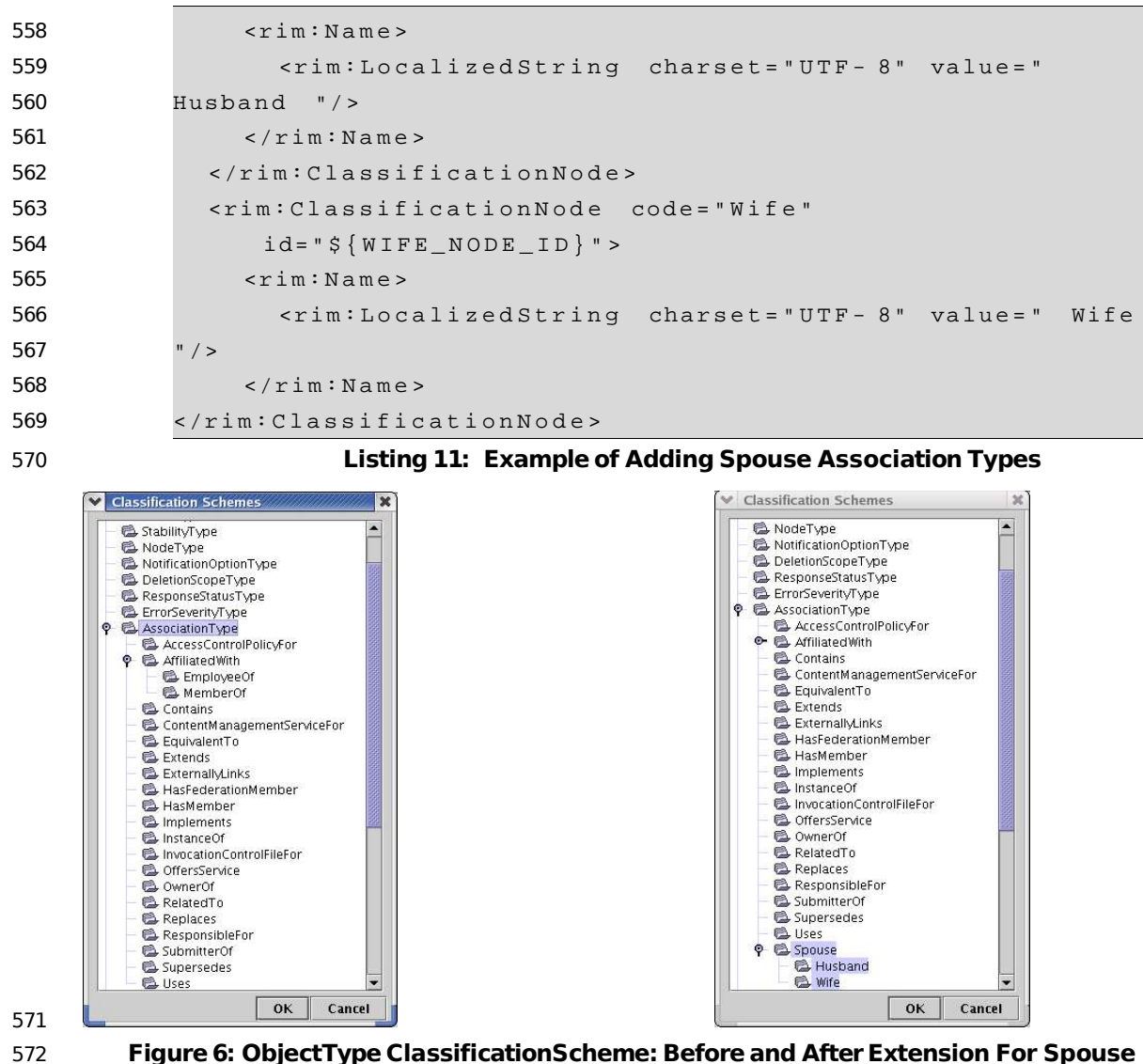

**Figure6: ObjectType ClassificationScheme: Before and AfterExtension For Spouse**

- Figure 7 shows an example UML instance diagram to show two Associations between Person 574
- "PierreCurie" and Person "MarieCurie" in PIM. Note that the husbandToWife association has 575
- "PierreCurie" as the sourceObject and "MarieCurie" as the targetObject while the wifeToHusband 576
- associations has the two reversed. 577

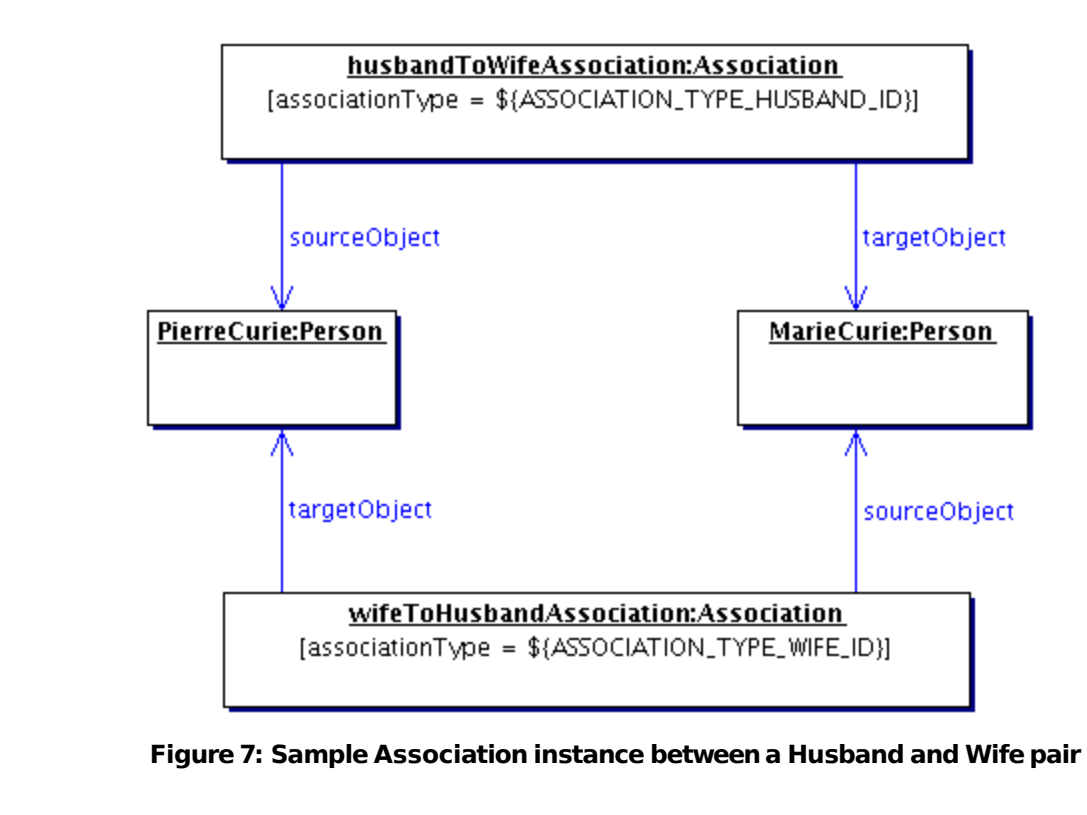

579 580

578

# **3.5.4 Aggregation Mapping** 581

- A UML Aggregation maps to multiple [ebRIM] Associations in a manner consistent with earlier sections. 582
- Give example here later?? 583

### **3.5.5 Composition Mapping** 584

When a UML Class (Container) wholly contains another class (Contained) then the UML Association between the two is called a UML Composition. The Composition Association is denoted with a filled diamond at the source end of the Association. 585 586 587

An example of composition in PIM is where the Person class is the container while the PhysicalTraits class is the containedclass. 588 589

590

- A composition association in UML is mapped [ebRIM] as follow: 591
- 1. The container class and the contained class map to [ebRIM] as defined by section 3.1. 592
- 2. The composition Association maps to a Slot instance that is defined for the container RegistryObject. 593 594
- 3. The composition Slot MUST have as the value of its "name" attribute, 595
	- a. The target role name from the UML Association, or if that is not present
	- b. The name of the UML Association
- 4. The composition Slot MUST have as the value of its "slotType" attribute, the logical lid of the canonical DataType "ObjectRef". This value is: 598 599
- urn: oa s is : n a m e s : t c : e b x m l r e g r e p : D a t a T y p e : O b j e c t R e f 600
- 5. The composition Slot MUST have as the value of its "values" attribute, a list of String where each String MUST be the value of the id attribute of an object that is composed or contained by 601 602

603 the container RegistryObject

604

Note that the ebXML Registry does not enforce the semantics of composition Associations. Specifically, 605 deleting a container object does not automatically delete contained objects. 606

607

The following example shows how the composition association between a Person instance and a 608 609 PhysicalTraits instance in PIM maps to [ebRIM].

610

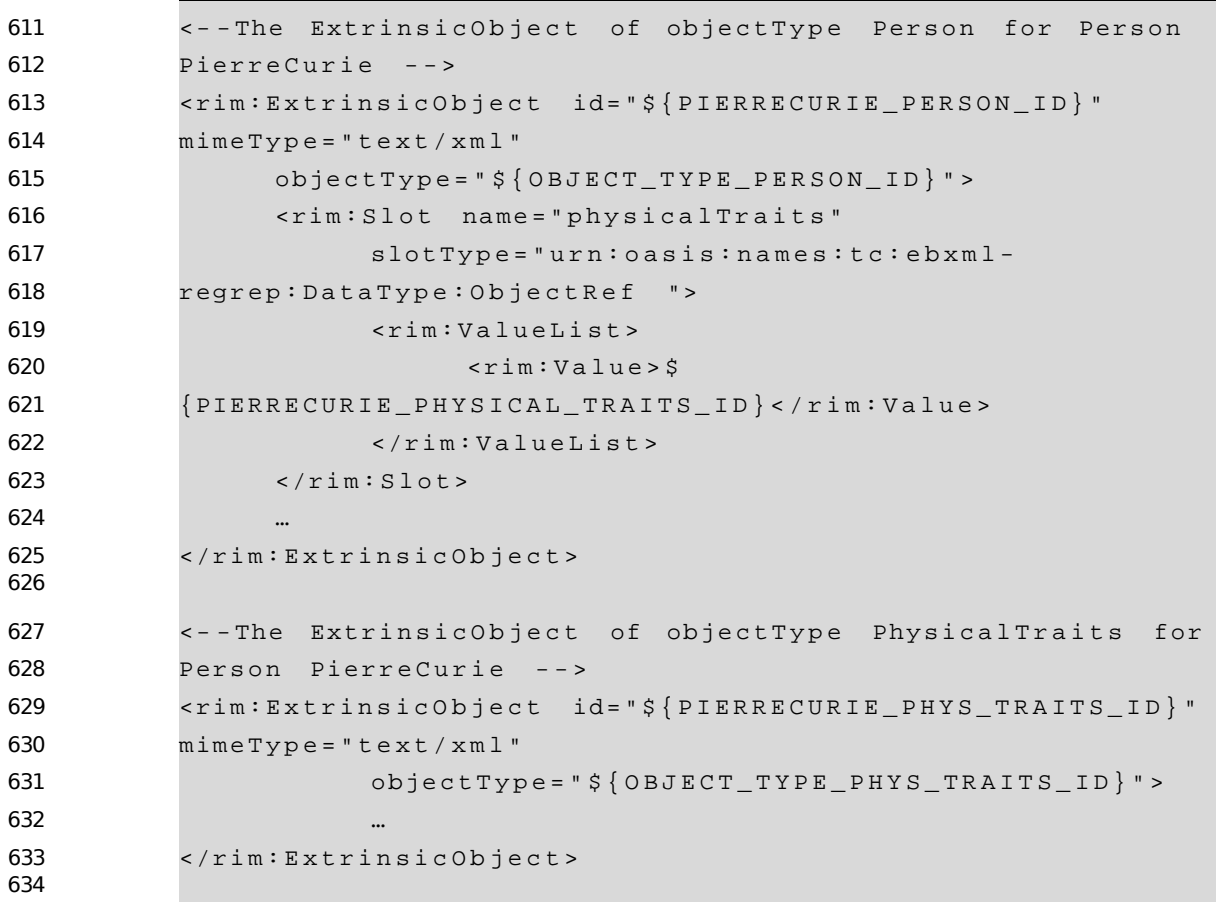

635 Listing 12: Example of Composition of PhsyicalTraits Instance Within Person Instance

#### 3.5.6 **N-ary Association Mapping** 636

UML N-ary associations involving three or more Classes is not commonly used and is not covered by 637 this document in detail. It is suggested that RegistryPackage may be considered as a mapping for such 638 n-ary Associations. 639

#### $3.5.7$ **XOR Associations** 640

XOR Associations as defined by UML are not commonly used in source models. XOR Associations may 641

be mapped to [ebRIM] Associations and it MUST be the responsibility of the mapping to enforce the 642

XOR constraints in an application specific manner. 643

# **3.6 Attribute Mapping** 644

This section defines how attributes of a class in the source model are mapped to [ebRIM]. Mapping of the source class to [ebRIM] has been discussed in section 3.1. 645 646

Figure 8 provides the flowchart for the algorithmthat SHOULD be used to map attributes from the source 647

- model to [ebRIM]. Each box in right column maps to a section later in the document that describes the 648
- mapping in detail. 649
- 650

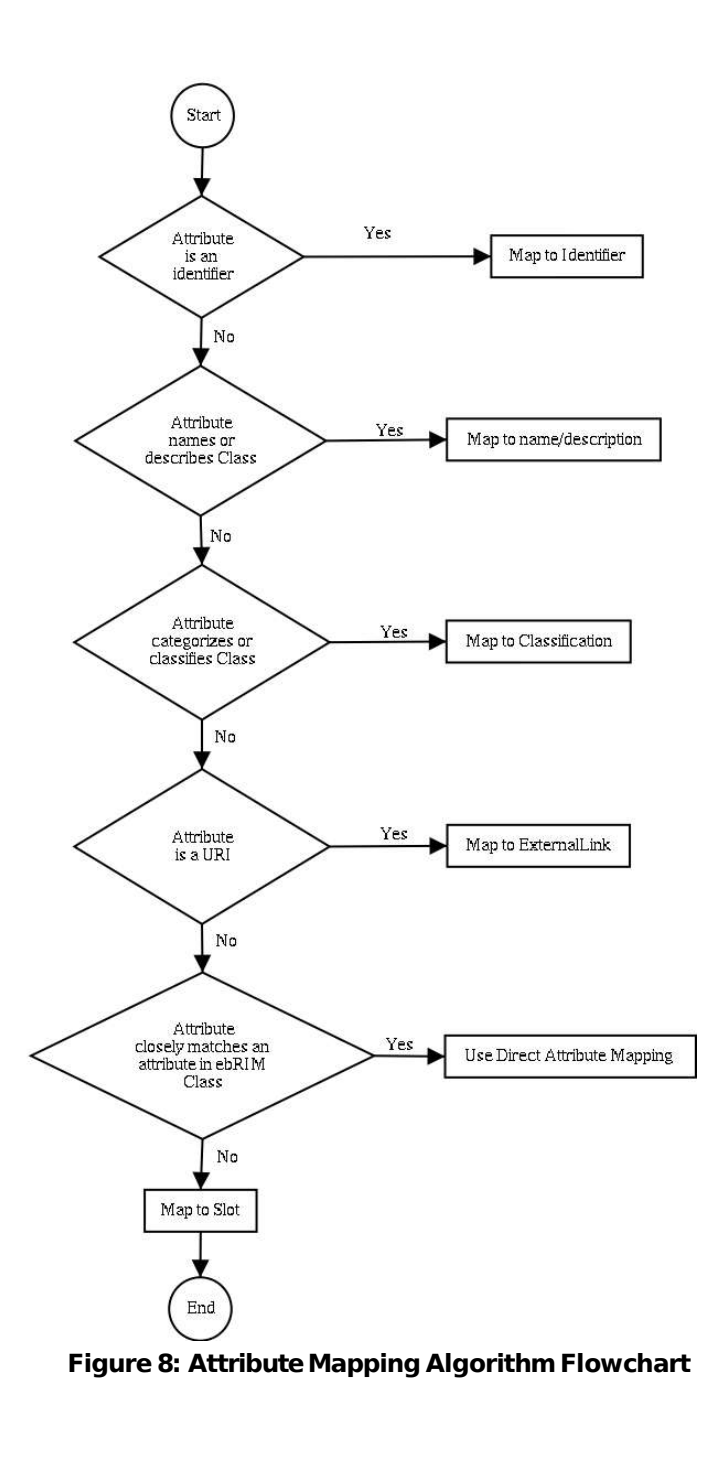

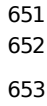

### **3.6.1 Mapping to Identifier** 654

Section 2.3.2 describes the various ways that a RegistryObject may be identified in [ebRIM]. 655

### **3.6.1.1 Mapping to id Attribute** 656

If the identifier value in source model conforms to a UUID based URN as shown below, 657

658

659

660

**urn:uuid:dafa4da3- 1d92- 4757- 8fd8- ff2b8ce7a1bf**

# **Listing 13: Example of id attribute**

and if it provides a globally unique identifier for the source class then it MUST be mapped to the id attribute in the target [ebRIM] class. Note that if the identifier value in the source model MUST be the same across different versions of the same logical instance of the source class then it MUST not be mapped to the id attribute. Instead it SHOULD be mapped to the Logical id (lid) attribute as defined next. 661 662 663 664

For a detailed description of the versioning capabilities of ebXML Registry and the lid attribute please see [ebRS] and [ebRIM] respectively. 665 666

### **3.6.1.2 Mapping to Logical Id (lid) Attribute** 667

If the identifier value in the source model may be the same across all versions of an instance of the class then it SHOULD be mapped to the lid attribute of the target class in [ebRIM]. The registry requires that the lid attribute value: 668 669 670

- SHOULD be a URN 671
- MUST be unique across all logical RegistryObjects in the registry 672
- MUST be the same across all versions of the same logical RegistryObject 673

674

The lid attributeis a good way to assign a meaningfulidentifier to a RegistryObject.If thesource attribute is a human friendly identifier for the source class then it MAY be a good candidate to be mapped to the lid attribute. Note that the source attribute value need not be a URN. If it is not a URN, then the mapping SHOULD define a deterministic algorithm for mapping the non-URN value to a URN value thatmeetsabove constraintson lid attributevalues. 675 676 677 678 679

680

For example, the name attribute of a Person instance in PIM MAY be mapped to the lid attribute on the Person class in [ebRIM] sing the following algorithm: 681 682

- 683
- 684 685

lid = "urn:pim:" + Person.name

For example the rim.Person instance for "MarieCurie" would look like: 686

```
\{lid = " urn:pim:M ar ie C ur i e ">
        …
        </rim : P e r s o n >
687
688
689
690
691
```
692

Note that above example is slightly flawed because use of a person's name in the algorithm does not guarantee that the lid would be unique since another person could have the same exact name. Also note that the urn:pim namespace MUST be registered with IANA to truly quarantee that it is a unique name space. 693 694 695 696

#### $3.6.1.3$ **Mapping to ExternalIdentifier** 697

If the attribute in the source model is an identifier for the source class instances but does not map to an 698 id or lid attribute then it SHOULD be mapped to an ExternalIdentifier in [ebRIM]. The mapping MUST 699 specify a ClassificationScheme instance that MUST be used as identificationScheme for the 700 Externalldentifier. 701 For example, the nationalld attribute of the Person class in PIM may be mapped to an Externalldentifier 702

that uses a ClassificationScheme named "NationalIdentifierScheme" as its identificationScheme attribute 703 value. The mapping is responsible for defining the "NationalIdentifierScheme" ClassificationScheme as 704

- described in section 4.2. 705
- 706

 $\overline{7}$ 

 $\overline{7}$  $\overline{7}$  $\overline{7}$  $\overline{7}$  $\overline{7}$  $\overline{7}$  $\overline{7}$  $\overline{7}$  $\overline{7}$ 

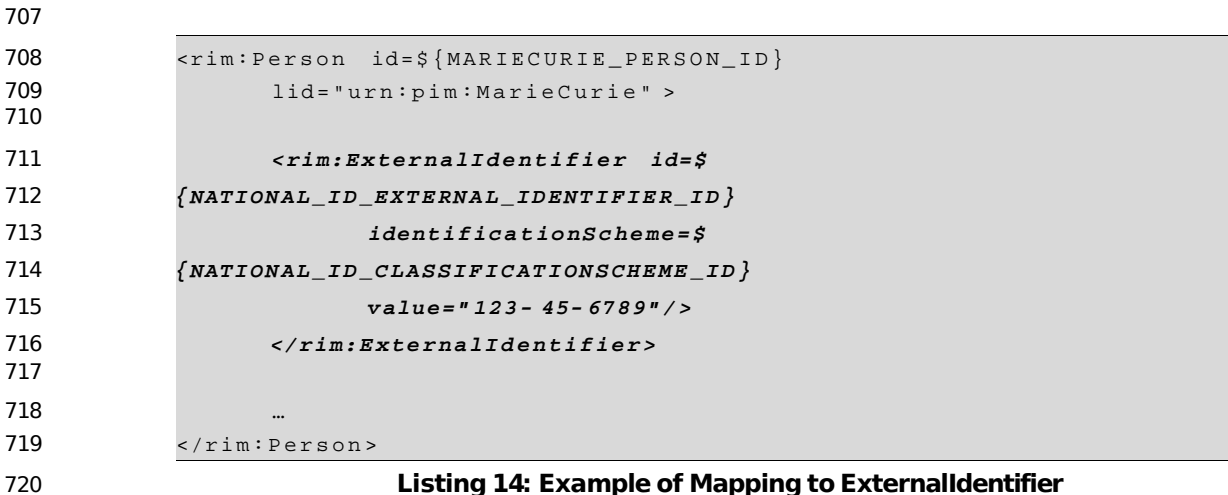

721

731

#### $3.6.2$ **Mapping to Name and Description** 722

If the source attribute provides a name or description for the source class instance then it SHOULD be 723 mapped to the name or description attribute of the RegistryObject class in [ebRIM]. The 724 rim.RegistryObject.name and rim.RegistryObject.description attributes are of type InternationalString 725 which can contain the name and description value is multiple locales as composed Localized String 726 instances. This means that the mapping SHOULD map the name and description to the appropriate 727 locale. 728

For example the pim. Person class has a name attribute of datatype String. The mapping SHOULD map 729 it to the rim. Person. name attribute as shown below: 730

```
732
             <rim: Person id=${MARIECURIE_PERSON_ID}
733
                    lid="urn:pim:MarieCurie" >
734
735
                    \langle rim;Name\rangle736
                       <rim:LocalizedString value="Marie Curie" xml:lang="en-
737
             US" />
738
                       <rim:LocalizedString value="Marie Curie" xml:lang="fr"/>
739
                    \langle/rim:Name>
740
741
             \langle/rim: Person >
742
```
# Listing 15: Example of Mapping to name Attribute

Note that the xml: lang attribute in above example SHOULD be omitted when the default locale is implied. 743

744 Since a person's name does not change with locale the above example would be better off specifying a

745 single Localized String with no xml: lang attribute specified. It is showing multiple locales for illustration

746 purposes only.

#### **Mapping to Classification**  $3.6.3$ 747

748 If the source attribute is somehow classifying or categorizing the class instance then it SHOULD be mapped to a Classification in [ebRIM]. For an overview of Classification see section 2.3.6.  $740$ 

For example, the rim. Person.gender attribute is of datatype Gender which is an Enumeration class 750 where the enumerated set of values are "Male", "Female" and "Other". The mapping MAY map 751 pim. Person, gender to a Classification on a rim. Person instance. Since a Classification requires a 752 ClassificationScheme, the mapping MUST specify the ClassificationScheme. 753

```
754
```

```
755
           <rim: Person id=${MARIECURIE_PERSON_ID}
756
                 lid="urn:pim:MarieCurie" >
757
758
                 <!--Classify Person as a Female using the Gender Taxonomy-->
759
                 \langlerim: Classification id=\frac{1}{2}{GENDER CLASSIFICATION ID}
760
                        761
                        classifiedObject = $ { MARKCURL\_PERSON\_ID } >762
763
           \langle/rim: Person >
                           Listing 16: Example of Mapping to name Attribute
764
```
765

Note that in above example the Gender Classification Scheme is indirectly referenced via the 766

ClassificationNode for "Female" within that taxonomy. 767

#### 3.6.4 **Mapping to ExternalLink** 768

If the source attribute will always contain a URL (or a URN) then it SHOULD be mapped to an 769 ExternalLink. For an overview of ExternalLink see section 2.3.7. 770

For example, the rim. Person. homepage attribute, if not null, always contain the URL for the Person's 771 homepage. It SHOULD therefore be mapped to an External Link as hown below. 772

773 Note that an ExternalLink MUST be related to a Registry Object using an Association instance in [ebRIM].

This allows the same ExternalLink to be shared by many RegistryObject instances. 774

```
775
776
           <rim: Person id=${MARIECURIE PERSON ID}
777
                  lid="urn:pim:MarieCurie" >
778
770
           </rim:Person>
780
781
           <rim:ExternalLink externalURI=" http://www.aip.org/history/curie/ "
                  id=${MARIECURIE_WEBSITE_EXTERNAL_LINK_ID}>
782
783
784
           <rim:Association
785
                  id=${MARIECURIE_HOMEPAGE_EXTERNALLYLINKS_ASSOCIATION_ID}
                  associationType = $786
787
            {CANONICAL_ASSOCIATION_TYPE_EXTERNALLY_LINKS_ID}
788
                  sourceObject= ${MARIECURIE WEBSITE EXTERNAL LINK ID}
789
                  targetObject=${MARIECURIE PERSON ID}/>
```
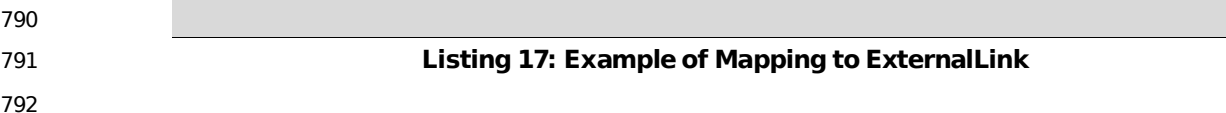

# **3.6.5 Direct Mapping to ebRIM Attribute** 793

In some cases an attribute in the source model class class may closely match an attribute in the [ebRIM] class. This is the most direct and preferred attribute mapping. 794 795

For example the Person class in PIM has an attribute "phone" (referred to as pim.Person.phone) whose semantics closely match the attribute "telephoneNumbers" in the Person class in [ebRIM] (refered to as rim.Person.telephoneNumbers). Thus it is preferred that the pim.Person.phone attribute is mapped to rim.Person.telephoneNumbers. Impedance mismatches between the source attribute data type and target attribute data type MAY be handled by the mapper using domain specific knowledge. For example the pim.Person.phone attribute is of datatype String while the rim.Person.telephoneNumbers attribute is of datatype TelephoneNumber where TelephoneName consists of several String attributes: 796 797 798 799 800 801 802 803

- "areaCode" 804
- "countryCode" 805
- "number" 806
- 807

Thus the mapper MUST choose which rim. TelephoneNumber attribute the pim. Person. phone attribute maps to. As an example they MAY chose to map it the rim. TelephoneNumber.number attribute. 808 809

Alternatively, they may define a domain specific algorithm for splitting the pim. Person.phone attribute into one, two or threecomponentsthatmapto thevarious TelephoneNumberattributes in a deterministic 810 811

manner. 812

### **3.6.6 Mapping to Slot** 813

When all other options for mapping the source attribute are inadequate then the attribute MUST be mappedto a Slot. 814 815

### **3.6.6.1 Mapping to rim.Slot.slotName** 816

The source attribute name SHOULD be mapped to the rim.Slot.slotName attribute. To prevent name conflicts the mappingSHOULD definea mappingalgorithmthatgenerates a URN withthesource attribute name as its last component. It is also suggested that the source class name be the second last 817 818 819

<rim:Slot **name=" urn:pim: Pe rs o n : p r o f e s s i o n "**>

component of the URN. 820

…

For example, the pim.Person.profession attribute SHOULD be mapped to a URN like: 821

```
822
```

```
823
824
825
826
```

```
827
828
```
 $\langle$ / $rim:$ Slot> … </rim:Pers on >

<rim:Person id=\${MARIECURIE\_PERSON\_ID}

lid="urn:pim:MarieCurie" >

830 831

829

**Listing 18: Example of Mapping pim.Person.Profession to slotName**

regrep-tutorial-05 Apr 28, 2005 Copyright © OASIS Open 2005. All Rights Reserved. Page 26 of 41

### **3.6.6.2 Mapping to rim.Slot.slotType** 832

The rim.Slot.slotType attribute value SHOULD be defined so it conveys the datatype semantics of the 833

Slot value. The value of the rim.Slot.slotType attribute MUST be the lid attribute value of a 834

ClassificationNode in the canonical DataType ClassificationScheme. 835

<rim:Person id=\${MARIECURIE PERSON ID}

lid="urn:pim:MarieCurie" >

For example, the datatype of the pim.Person.profession in PIM is String. It MUST therefore be mapped to the rim.Slot.slotType value of: 836 837

<rim:Slot name="urn:pim:Person:profession"

838

839

- 840
- 841

```
842
```

```
843
```
844

845

846 847

# **Listing 19: Example of Mapping DataType to slotType**

**slotType="urn:oasis: names:ebXML- regrep:DataType:String"** >

Note that if the datatype happens to be a Collection then the slotType should reflect the datatype of the Collection elements. In case of a heterogeneous Collection the most specific datatype from the DataType ClassificationScheme MUST be used. 848 849 850

### **3.6.6.3 Mapping to rim.Slot.values** 851

…

… </rim:Pers on >

 $\langle$ rim:Slot>

The rim.Slot.values (ValueList in XML Schema) SHOULD be defined as follows: • If the value is a reference (datatype/slotType is urn:oasis:names:ebXMLregrep:DataType:ObjectRef) to another RegistryObject then the value MUST be the value of the id attribute of the RegistryObject being referenced. • If the datatype of the source attribute is not a Collection then there should only be a single "rim:Value" within the ValueList. 852 853 854 855 856 857 858

- If the datatype of the source attribute is a Collection then there MAY be a multiple "rim:Value" within the ValueList. 859 860
- 861

The following example shows how the pim.Person.profession attribute is specified when mapping a pim.Person instance to a rim.Person instance. 862 863

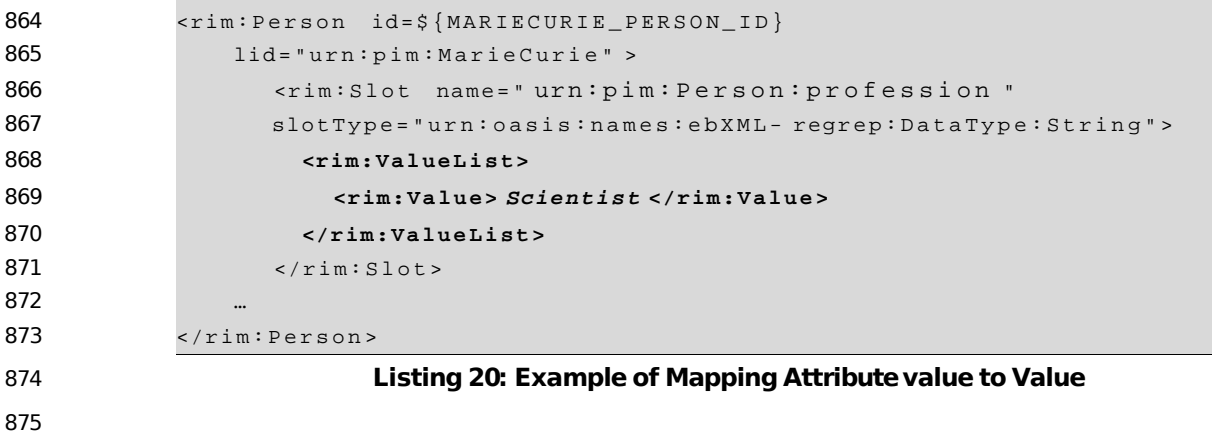

#### $3.7$ **Enumerated Type Mapping** 876

- A source attribute whose datatype is an Enumeration class SHOULD be mapped to a Classification on 877
- the target Registry Object. An example of this has been provided with the mapping of the 878
- pim.Person.gender attribute in section 3.6.3. 879

# **4 Using ClassificationSchemes** 880

The ebXML Registry provides a powerful, simple and flexible capability to create, extend and apply taxonomies to address a wide set of use cases. A taxonomyin ebRIM is called a ClassificationScheme. The allowed values in a ClassificationScheme are represented by ClassificationNode instances within ebRIM. 881 882 883 884

885

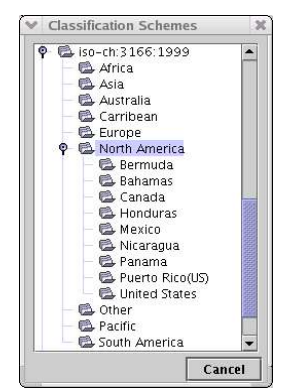

886 887

**Figure 9: Geography ClassificationScheme Example**

- Figure 9 shows a geography ClassificationScheme. It is a hierarchical tree structure where the root of the 888
- tree "iso-ch:3166:1999" is the name of the ClassificationScheme while the rest of the nodes in the tree areClassificationNodes. 889 890
- Note that most ebXML Registry implementations [IMPL] provide a GUI tool to create and manage 891
- ClassificationSchemes graphically. 892
- 893

# **4.1 Use Cases for ClassificationSchemes** 894

The following are some of the many use cases for ClassificationSchemes in an ebXML Registry: 895

- Used to classify RegistryObjects to facilitate discovery based upon that classification. This is the primary role of ClassificationSchemes in ebXML Registry. 896 897
- Used to define all possible values of an Enumeration class. For example, the pim.Gender class is represented in ebRIM as a Gender ClassificationScheme. 898 899
- Used to define the datatypes supported by an registry (DataType scheme). 900
- Used to define the Classes supported by a registry (ObjectType scheme). 901
- Used to define the association types supported by the registry (AssociationType scheme). 902
- Used to define the security roles that may be defined for users of the registry (SubjectRole scheme). 903 904
- Used to define the security groups that may be defined for users of the registry (SubjectGroup scheme). 905 906
- 907

# **4.2 Canonical ClassificationSchemes** 908

There are several ClassificationSchemes that are specified by ebRIM and required to be present in every 909

- ebXML Registry. Such standard ClassificationSchemes are referred to as "canonical" 910
- ClassificationSchemes. 911
- An ebXML Registry user MAY extend existing canonical ClassificationsSchemes or add new domain 912
- specific ClassificationSchemes. However, they cannot update/delete the existing canonical 913
- ClassificationSchemeor update/deleteits ClassificationNodes. 914

# **4.3 Extending ClassificationSchemes** 915

- A registryuser MAY extendan existingClassificationSchemeregardless of whether itis a canonical 916
- scheme or a user defined scheme as long as the Access Control Policies for the scheme and its nodes 917
- allow the user that privilege. The user may extend an existing scheme by submitting new 918
- ClassificationNodes to the registry that reference existing ClassificationNodes or an existing 919
- ClassificationScheme as the value of their "parent" attribute. The user SHOULD assign a logical id (lid) to 920
- all user defined ClassifinationNodes for ease of identification. 921

### **4.3.1 Use Cases for Extending ClassificationSchemes** 922

- The following are some of the most commonuse cases for extending ClassificationSchemes: 923
- Extending the ObjectType scheme to define new Classes supported by a registry. Listing 10 shows an example of extending the ObjectType scheme. 924 925
- Extending the AssociationType scheme to define the association types supported by the registry. Listing 11 shows an example of extending the AssociationType scheme. 926 927
- Extending the SubjectRole scheme to define the security roles that may be defined for users of the registry. 928 929

# **4.4 Defining New ClassificationSchemes** 930

- A user maysubmitan entirelynew ClassificationSchemeto theregistry.Oftentheschemeis a domain 931
- specific scheme for a specialized purpose. When mapping a domain specific model there are many situations where a new ClassificationScheme needs to be defined. 932 933

### **4.4.1 Use Cases for Defining New ClassificationSchemes** 934

**4.5** 935

# **5 Defining Content Management Services** 936

# **5.1 Defining ContentValidation Services** 937

Use of jCAM to validate XML instance docs? 938

# **5.2 Defining Content Cataloging Services** 939

The ebXML Regitsry provides the ability for a user defined content cataloging service to be configure for 940

each ObjectType defined by the mapping. The purpose of cataloging service is to selectively convert 941

content into ebRIM compatible metadata when the content is submitted. The generated metadata 942

enables the selected content to be used as parameter(s) in a domain specific parameterized query. 943

# **6 Defining Domain Specific Queries** 944

The ebXML Registry provides the ability for domain specific queries to be defined as parameterized stored queries within the Registry as instances of the AdhocQuery class. When mapping a domain specific model one SHOULD define such domain specific queries. 945 946 947

# **6.1 Identifying Common Discovery Use Cases** 948

- The first step in defining these domain specific queries is to identify the commonuse cases for discovering domain specific objects in the registry using natural language. 949 950
- For the Person Information model we identify the following sample domain specific discovery use cases as likely to be commonly needed: 951
- 952 953
- o Find Persons by: 954
- o Name o Gender o Age o #of Children  $o$  Physical trait o #of marriages o Married to specified person o Parent of specified person 955 956 957 958 959 960 961 962
- $\circ$  Child of specified person 963
- o Ancestor of specified person 964
- o Descendent of specified person 965

**6.1.1** 966

# **7 Using the Event Notification Feature** 968

The ebXML Registry provides the ability for a user or an automated service to create a subscription to 969

events that match a specified criterea. Whenever an event matching the specified criteria occurs, the registry notifies the subscriber that the event transpired. 970 971

A mapping of a domain specific model to ebRIM SHOULD define template Subscriptions for the typical use cases for event notification within that domain. 972 973

# **7.1 Use Cases for Event Notification** 974

The following are some commonuse cases that may benefit from the event notification feature: 975

- A user may be using an object in the registry and may want to know when it changes. For example, they may be using an XML Schema as the schema for their XML documents. When a new version of that XML Schema is created they may wish to be notified so that they can plan the migration of their business sprocesses to the new version of the XML Schema. 976 977 978 979
- A user may be interested in a certain type of object that does not yet exist in the registry. They may wish to be notified when such an object is published to the registry. For example, assume that a registry provides a dating service based upon PIM. Let us A person may create a subscription specifying interest in a female that has never been married before, has brown eves, is between the age of 30 and 40 and who is a Doctor. Whenever, a Person instance is submitted that matches this criteria, the registry will notify the user. 980 981 982 983 084 985
- An automated service such as a software agent may be interested in certain types of events in the registry. For example, a state coroners office may operate a service that wishes to be notified of deaths where the cause of death was a bullet wound. To receive such notifications, the coroners office may create a subscription for pim.DeathEvents where pim.DeathEvent.causeOfDeath contained the word "bullet". 986 987 988 989 990

# **7.2 Creating Subscriptions for Events** 991

A user may create a subscription to events of interest by submitting a Subscription object to the registry as defined by ebRIM. The Subscription object MUST specify a selector parameter that identifies a stored query that the registry should use to select events that are of interest to the user for that Subscription. 992 993 994

```
<Subm i t O b j e c t s R e q u e s t >
                <rim: R e g i s t r y O b j e c t L i s t >
                   <rim:S u b s c r i p t i o n id=$ {D E A T H _ S U B S C R I P T I O N _ I D }
                  selector = " $ { SELECTOR } OUTRY ID } " ><!-- email address endPoint for receiving
             notification via email -->
                      <rim :N o t i f y A c t i o n
             notif i c a t i o n O p t i o n = " u r n : u u i d : 8 4 0 0 5 f 6 d - 419e- 4138- a789-
             fb9fecb88f44" endPoint="mailto:farrukh.najmi@sun.com"/>
                      <!-Web Service endPoint for receiving notification
             via SOAP --995
996
997
998
999
1000
1001
1002
1003
1004
1005
1006
1007
1008
```
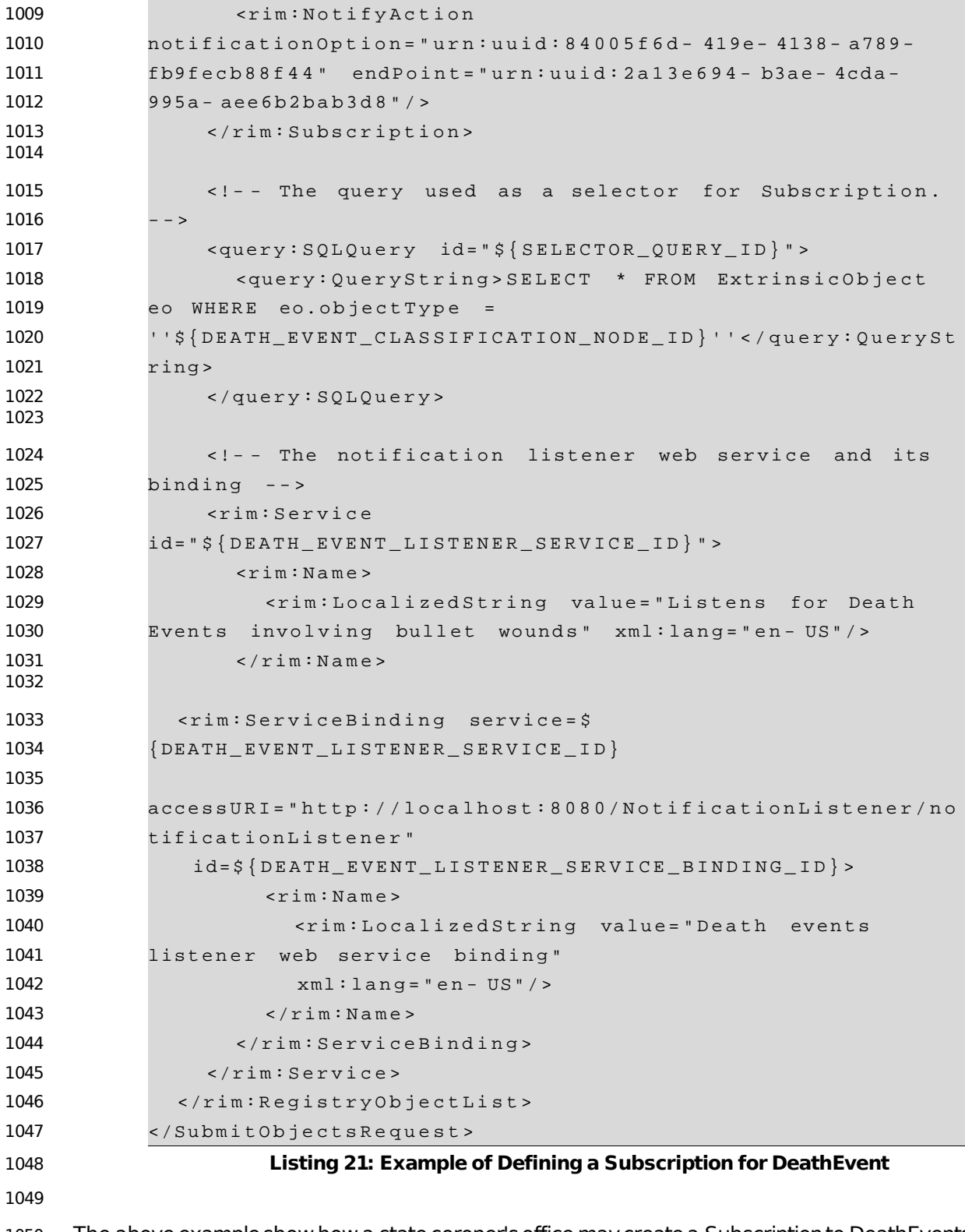

1050 The above example show how a state coroner's office may create a Subscription to DeathEvents involving bullet wounds. 1051

1052

The following notes describe the example: 1053

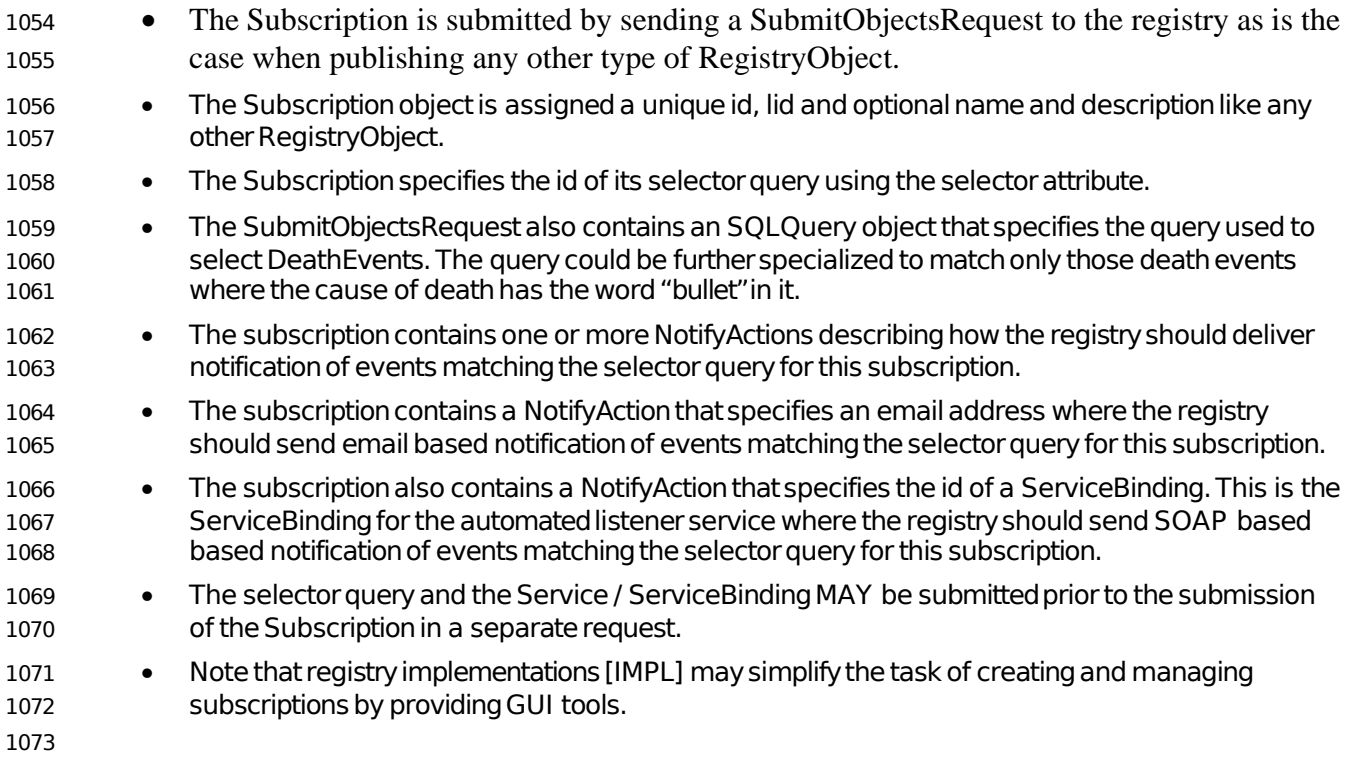

# **8 Defining Access Control** 1074

The ebXML Registry provides a powerful and extensible access control feature that makes sure that a user may only perform those actions on a RegistryObject or repository item for which they are authorized. 1075 1076 1077

If you are familiar with concept of Access Control Lists (ACLs), you may think of the registry access control feature as a similar though functionally much richer capability. 1078 1079

- The registry provides a Role Based Access Control (RBAC) where access to objects may be granted or denied based upon: 1080 1081
- Identity of the user. An example is to grant Sally the privilege of updating the Person instance for Marie Curie. 1082 1083
- Role(s) played by user. An example is to grant anyone with role of Coroner to update a DeathEventinstance. 1084 1085
- Group(s) the user belongs to. An example is to grant anyone who belongs to the group MarieCurieInstitute the privilege of updating the Person instance for Marie Curie. 1086 1087

# **8.1 Subject Role Extension** 1088

The ebXML Registry defines a set of pre-defined roles in the SubjectRole scheme. A domain specific mapping to ebRIM MAY define additional domain specific roles by extending the SubjectRole scheme. SubjectRole scheme may be extended like any other scheme as defined in section 4.3. 1089 1090 1091

# **8.2 Subject Group Extension** 1092

The ebXML Registry defines a set of pre-defined roles in the SubjectGroup scheme. A domain specific mapping to ebRIM MAY define additional domain specific groups by extending the SubjectGroup scheme. SubjectGroup scheme may be extended like any other scheme as defined in section 4.3. 1093 1094 1095

### **8.2.1 Defining Custom Access Control Policies** 1096

1097

**8.3** 1098

# **9 Known Issues** 1099 9

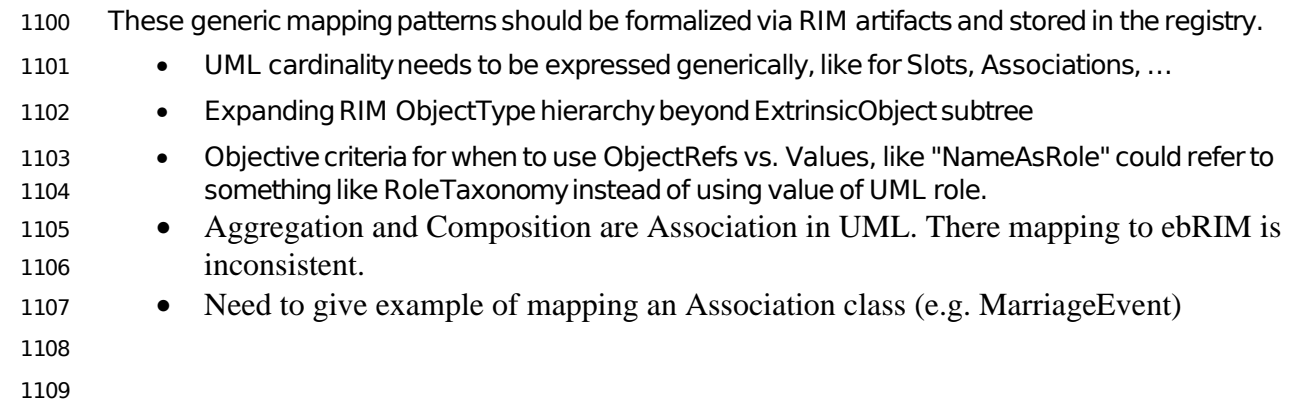

# **Appendix A - PIM to ebRIM:The Complete Mapping** 1110

- **Appendix B -Tips and Tricks** 1111
- **Appendix C - Generating Unique UUIDs** 1112
- **Appendix D - Assigning Logical Id** 1113
- **Appendix E - Organizing Object in RegistryPackages** 1114

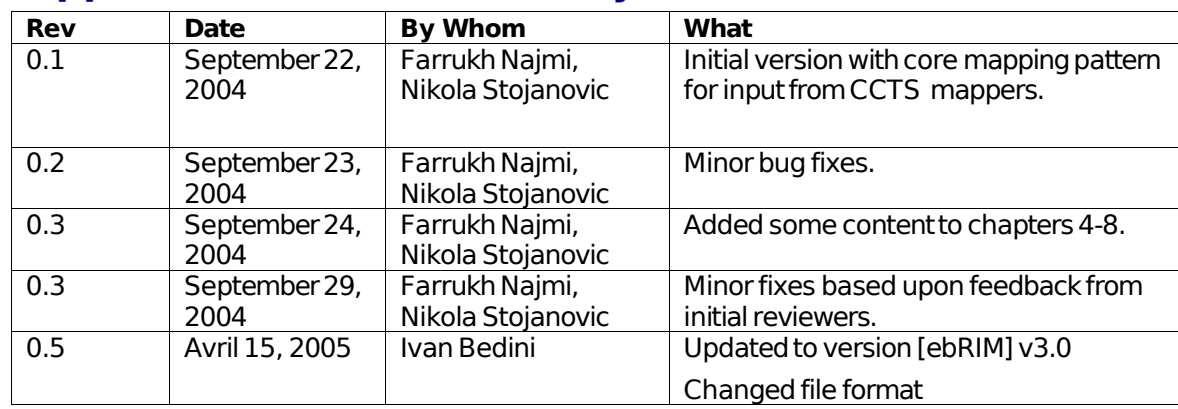

# **Appendix F - Revision History** 1116

# **Appendix G - References** 1118

# **Appendix H - Normative** 1119

- [ebRIM] ebXML Registry Information Model version 3.0 1120
- http://www.oasis-open.org/committees/regrep/documents/3.0/specs/ebRIM.pdf 1121
- 1122
- [ebRS] ebXML Registry Services Specification version 3.0 1123
- http://www.oasisopen.org/committees/regrep/documents/3.0/specs/ebRS.pdf 1124
- [UML] Unified Modeling Language version 1.5 1125
- http://www.omg.org/cgi-bin/apps/doc?formal/03-03-01.pdf 1126

# **Appendix IInformative** 1127

- [CMRR] Web ContentManagementUsing OASIS ebXML Registry 1128
- http://ebxmlrr.sourceforge.net/presentations/xmlEurope2004/04-02-02.pdf 1129
- http://ebxmlrr.sourceforge.net/presentations/xmlEurope2004/xmlEurope2004-webcm-1130
- ebxmlrr.sxi 1131
- http://ebxmlrr.sourceforge.net/presentations/xmlEurope2004/xmlEurope2004-webcm-1132
- ebxmlrr.ppt 1133
- [IMPL] ebXML Registry3.0 Implementations 1134
- freebXML Registry:A royaltyfree, open source ebXML RegistryImplementation 1135
- http://ebxmlrr.sourceforge.net 1136
- Need other implementations listed here?? 1137
- [TUT] UML Tutorials 1138
- BorlandTutorial 1139
- http://bdn.borland.com/article/0,1410,31863,00.html 1140
- Sparx Systems UML Tutorial 1141
- http://www.sparxsystems.com.au/UML\_Tutorial.htm 1142